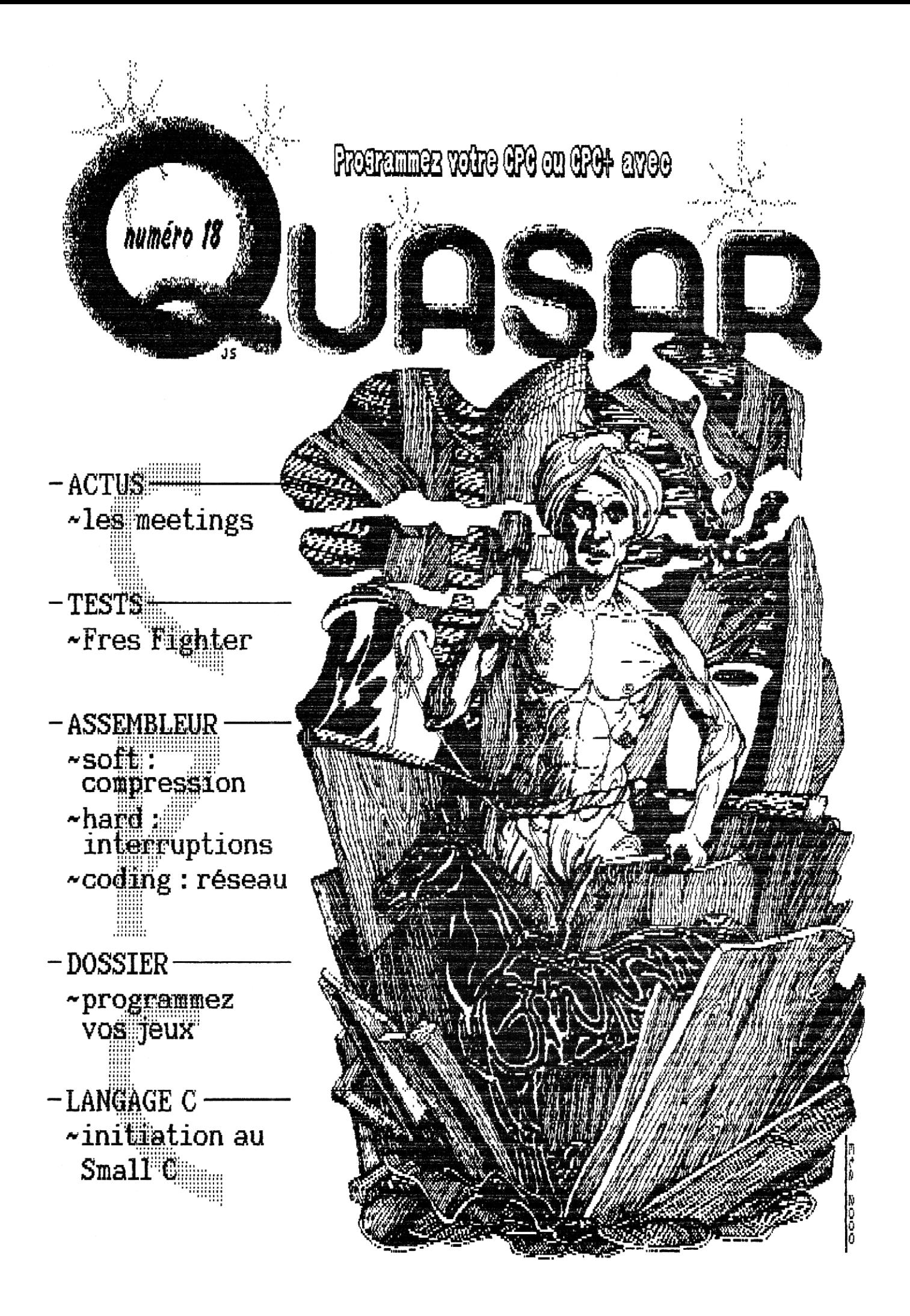

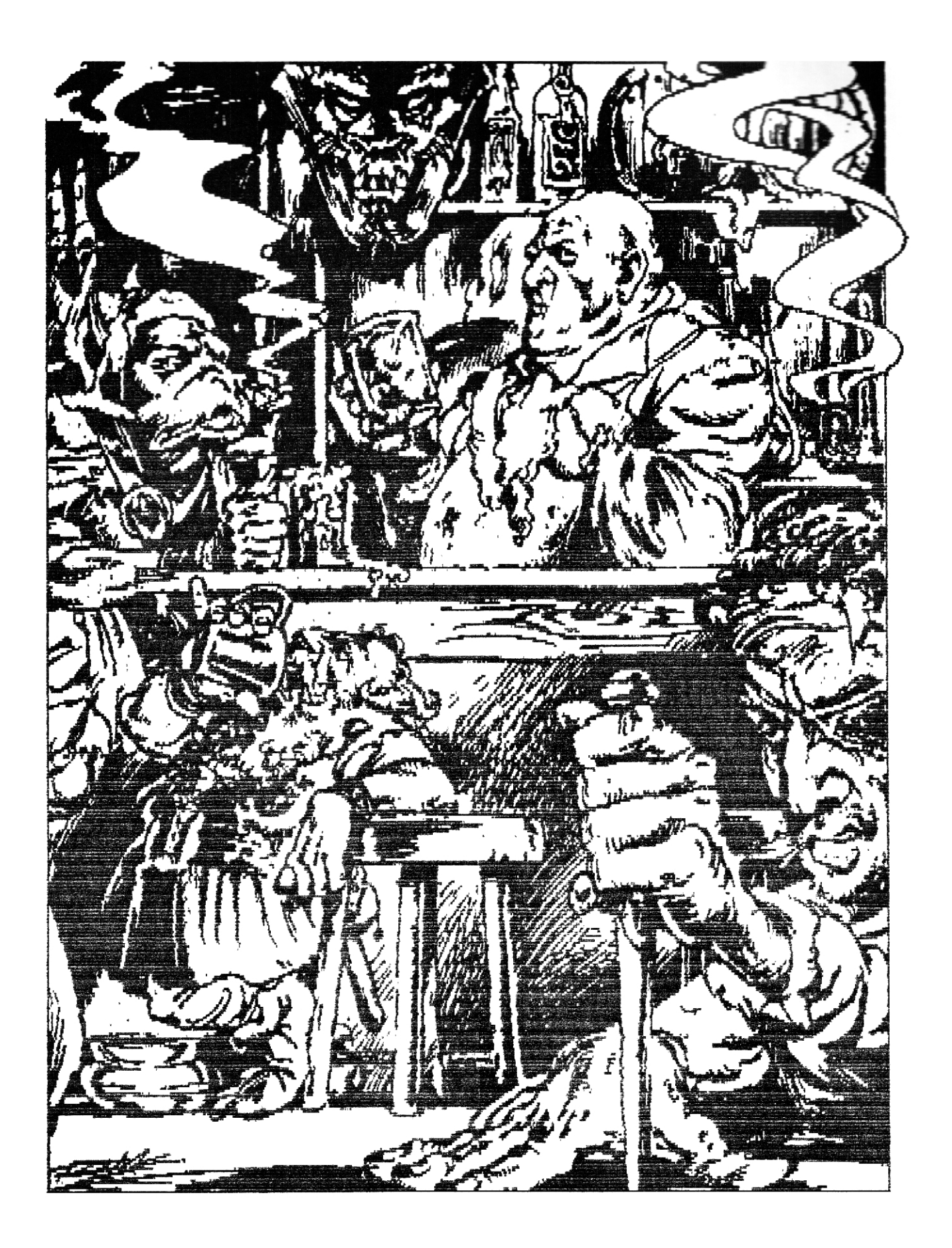

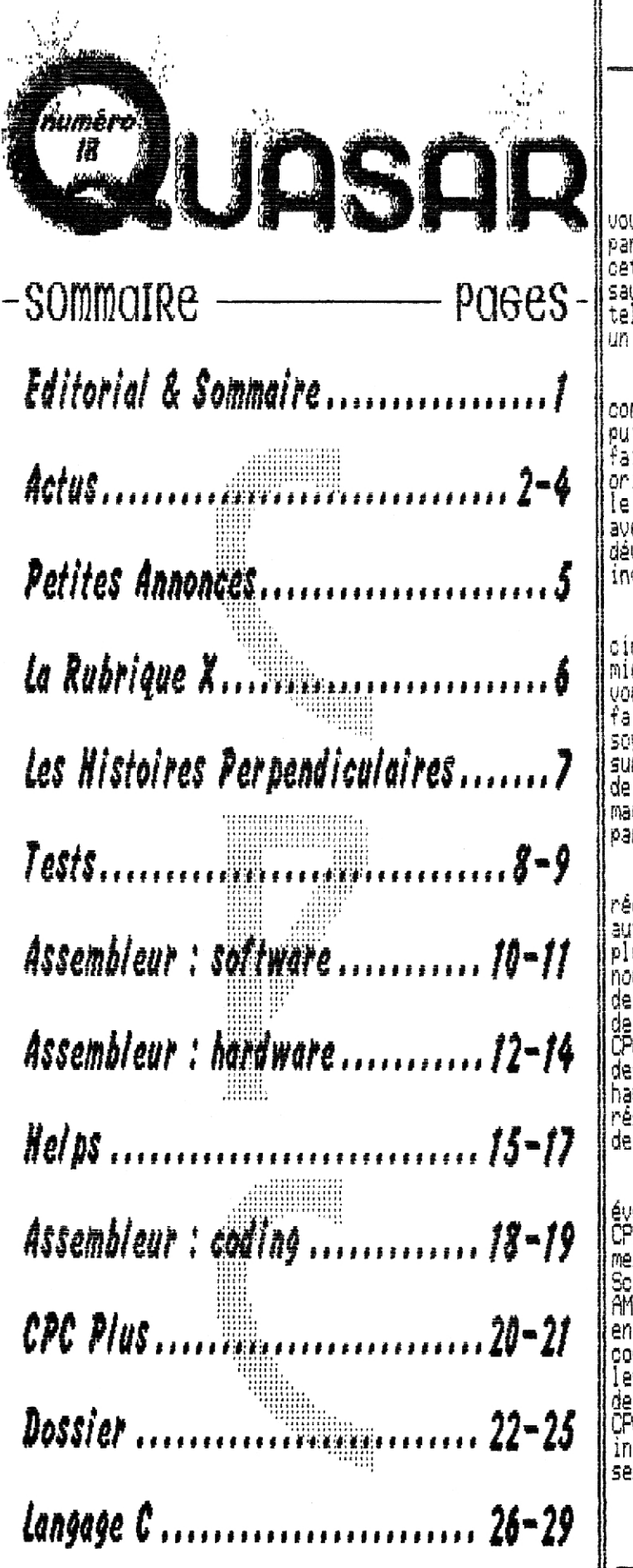

Ouf 1 Le numéro lié de Quasar CPC est enfin ayez vous ! Nous sommes désolés pour l'énorme retard ds parution, mais les choses ont été tres compliquees! cet7e fois-ci encore, Enfin, nous espérons que celui-ci saura vous satisfaire, car il y a pas mal de nouveautes |<br>telles qu'un dossier sur la programmation des jeux, ou | un cours sur le Langage C. I

Et puis, cette fois-ci, e est uns équipe tris complète qui a participé à l'élab<u>oration du fanzine</u> p puisque nous étions six, de plus, Rémi VINTENT nous a p<br>fait le plaisir de nous donner quelques dessins originaux pour l'illustration de nos jeages. En outre, l le 'quasar Disc 2 est également disponible dés à présent avec une nouvelle interview croustillante et un kit de développement C pour CPC, Pussi, que ce retard ne vous inquiète pas, Quasar CPC se porte mieux eue jamais.

En ce qui concerne la période de parution, vu les circonstances actuelles, il nous est difficile de faire mieux, et nous en sommes vraiment désolés. D' aucuns voudraient bien un Quasar CPC mensuel de 30 pages - en fait nous aussi on adorerait, vous, proposer 9a - mais;<br>soyo<u>ns réalistes, ce n'est pas possible,</u> Quant à la PAD. sur CPC, nous n'envisageons, pas d'en changer, A force de déporter les activités CPCistes sur d'autres machines le CPC va devenir, une pièce de musée dont on parle beaucoup mais qui ne sert plus à grand chose

Il m'est d'avis qu'un ordinateur demeure<br>réellement en vie s'il continue à etre utilisé pour autre chose que la bidouille ; sinon, il est condamné à plus ou moins long terme. C'est la raison pour laquelle‼ nous conservons un maximum d'activité sur le CPC ; PtAO de Guasar CPC (Oxford PHO) et AMX Pagemaker ), courrier<br>de la rédac' (PROTEXT), scans (Scanner DARI et VIDI-) CPC), fichiers d'adresses (dBa\_eli), etc, , Mais il est des domaines pour lesquels le CPC n'est pas à la hauteur, pour l'Internet par exemple, j'ai du me résigner à utiliser mon Amiga... Mais j'ai bon espoir f de pouvoir surfer avec mon CPC d'ici peu,

Aussi, je ne comprends pas ceux oui refusent toute évolution du CPC Qu'en serait-il aurourd' hui de notre CPC si nous n'avions pas au droit à toutes ces merveilleuses extensions que sont la multiface II, le .<br>Scanner DART, le VIDI-CPC, le Romboard, la souris AMX", le lecteur 3'1/2 ! Leur existence ne remet pas en cause le développement sur CRC de base ; au contraire, elle y contribue ' Alors pourquoi cette levée de boucliers lorsqu'on parie de carte son 8 bits, de carte accélératrice, de modem, de disque dur ? Si le CPC permettait de manipuler confortablement les médias informatiques actuels, ne pensez-vous pas que cela lui serait bénéfique ?

– OffseT

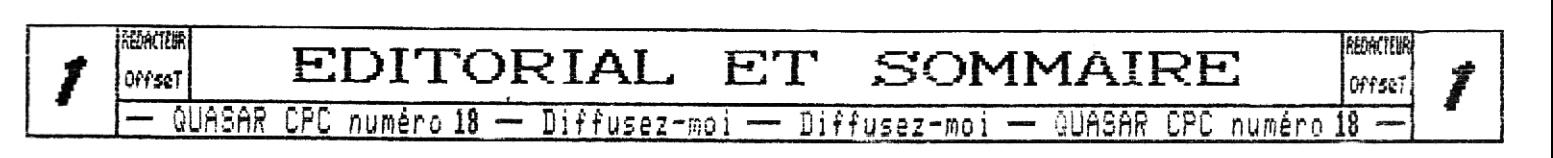

## **ACTUS**

 $\mathbf{\mathit{E}}$ nfin nous nous retrouvons pour de nouvelles  $\,$ actus $\,$ en **provenance** du petit monde du CPC ! Cette fois-ci encore tes quelques pages seront bien garnies. Pour commencer je vous propose de faire le point sur les traditionnels meetings estivaux qui nous attendent.

### $Z$ e Meeting 2000

Bassoues et les CPCistes.., Une longue histoire d'amour ! Pour la sixième fois tous les CPCistes sont invité: au Ze Meeting ! Cette fois-ci encore, celui-ci se déroulera dans la charmante bourgade de Bassoues, dans le Gers profond, Une petite différence toutefois par rapport aux précédentes éditions puisque celui-ci n'est plus organisé par Nicky One mais JBM4S. Donc, si vous n'avez toujours pas reçu d'invitation, une seule adresse : VAUTARD Jérémie

3, impasse de la pépinière 45436 CHECY

Comme d'habitude, tout le monde est le bienvenu du moment qu'il ne vient pas pour échanger ses dernières compil' MP3 ! Les dates : 4, S et 6 Août,

### Warf Meeting

Il s'agit là aussi d'un rendezvous annuel ! Ce meeting est tou-<br>ours organisé par Hik'ro. le jours organisé par Nik'ro, le rédacteur en chef de notre confrère le Fanss et devrait avoir lieu lors du dernier week-enk de Juillet à Montluçon. Il y a pour l'instant des problèmes de réservation de salle.

Vous pouvez vous renseigner sur le site roudoudou,com ou en écrivant à :

> Mickael FOUCAUX 41, rue du champ du Paradis 03100 MONTLUÇON

### $L'$ <sub>a</sub>RtS 2000

Contrairement aux deux précédents, il ne s'agit pas Ià d'un meeting spécifique au CPC mais d'une coding party spécialement dédiée à

toutes les vieilles machines (CPC, C64, MSX, TO7, Atari ST, Amiga A500), Bien sûr, il y aura aussi des machines plus récentes (Amiga, Falcon, Mac, PC, etc...) Rais les CPCistes y sont prestement invités ! L'an passé il y avait seulement quelques C64 et pas de CPC ! Alors on opte sur vous corriger ça cette année... Ce meeting aura lieu le premier week-end de Septembre à Grenoble. Je n'ai pas plus de détails pour le mament mais le site de la party devrait bientôt être mis à jour :

http://www,rtsy,org

### Les fanzines

 $G<sub>h</sub>$  bien c'est triste à dire, mais depuis le dernier numéro de Auasar CPC tout est resté assez calme de ce côté là. Il faut toutefois souligner la sortie du numé- &1O d'Amslive, fin Juin, et féliciter une fois de plus les frères Thomasette pour leur fanzine mensuel toujours au rendez-vous et jamais en retard, Another World, Je ne vais pas détailler dans ces pages le contenu de ces fanzines que je vous invite à commander si vous n'en êtes pas des lecteurs assidus :

ANOTHER IJORLD AMSTRAD Live 26, rue des Maisonnettes 54300 LUNEVILLE

Thomasette Franck d David amslivesmaiLdotcom,fr

°ans un registre plus comique, .je me dois également de citer les quelques numéros du "Drapeau Noir' qui ont innondé nos boites aux lettres ces derniers temps. Bien joué, ça en a fait cogiter plus d'un !

### Les nouvelles productions

Coté démos nous avons été plutôt gatés, Madram nous a enfin présenté sa production : Ecole Buissonière. Il s'agit là de l'une des meilleures demos soft pour CPC, Je crois que l'on peu dire que cette demo a fait autant de bruit que I'Ultimate Megademo de Face Huger en son temps. En effet, quasiment tous les effets sont complètement inédits (plasma soft, roto-zoom, etc,,,) et valent vraiment le détour : c'est fluide, c'est propre, c'est bien pensé. En bref, du grand art. Un petit reproche toutefois, les couleurs, si elles rendent bien sur CPC ancienne génération, auraient pu être travaillés pour les CPC+. Je n'en dirai pas plus, si vous me l'avez pas encore vu, demandez-la à la rédac',

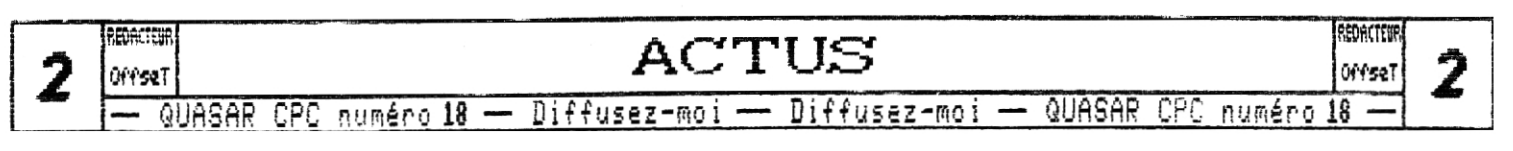

**Oe ne vais pas développer ici les autres actus concernant les dernières productions en date car je pense que tout a été dit, ou presque, dans les derniers numéros d'Another World. De plus, étant donné que nous ne pouvons pas assurer de parution régulière en ce moment nous nous contenterons des news les plus importantes ou qui sont spécifiques à nos propres ppoductions, Je vais donc enchaîner par ce qui se passe chez nous,** 

### **Ce. Que. nous P0)aons**

**L'Asic Inside, la demos specifique aux CPC+ qui vous est promise depuis des années est en passe d'être achevée et nous avons bon espoir que vous la présenter lors de Ze Meeting 2000,,, Oui, je sais,** on **dit la même chose tous les ans, mais cette fois-ci, c'est la bonne !** 

**Pourquoi en sommes-nous convaincus ? Eh bien car le fameux Soundtracker DMA indispensable à la finalisation de cette demo, est déjà parfaitement fonctionnel ! Et la première musique DMA de Zik sera celle de Starmlord4 que SHN doit achever avant son départ pour les Etats-Unis,,, He, mine de rien, en deux paragraphes, je viens de** Vous **annoncer la sortie de 3 productions pour cet été !** 

**Pour parler du présent, sachez que vous pourrez retrouver une nouvelle ROM pour vos Ramcards sur le** 

**Quasar Disc 2. Il s'agit du Citron But, Une ROM permettant de reconfigurer à souhait le hoot. de cotre CPC, Il ne s'agit pour le moment que d'une version beta dans laquelle de paramétrage est peu pratique, mais la plupart des fonctions sont 1à (choix du node et des couleurs, affichage ou non d'images de hoot, etc.,.),** 

**3e suis également en train de travailler sur le Citron Viewer, un utilitaire qui permettra de visualiser différents types d'images (IFF, CIF, PIP, PI1, .. , ) avec des modes graphiques les plus adaptés possibles (overscan, rasters), Il sera bien se ensuite possible de convertir ces images au format CPC.** 

**attention, ne vous fiez pas aux noms, ces logiciels n'ont rien à voir avec la Citron Demo présentée lors du Ze Meeting'SS et qui en a fait rire jaune plus d'un !** 

### <sup>n</sup>at .Rie.L neuf **POUR CPC**

**Ilous sommes désormais très nombreux à être passé** au **format de disquettes 3'112." , Mais un problème se pose quant** à **la compatiblité des lecteurs actuellement en vente chez les épiciers, Nous avions rédigé un article complet sur la question dans notre** numéro **14 mais il se trouve qu'une solution plus simple est possible.** En **ef**fet, grâce à l'intervention de l'uns de mos lecteurs, **nous savons maintenant qu'il existe encore des cons**tructeurs fabricant des lecteurs 3"1/2 100% compatibles **CPC, Ainsi, si vous êtes suffisament nombreux à être intéressés, nous pourrions tenter de vous proposer des lecteurs 3"1/2 prêts à l'emploi pour 300E environ,** 

**Plateriellement parlant, une nouvelle liste de diffu-**

**sion concernant la conception d'un libre descendant du CPC a été ouverte il y a peu sur l'Internet, Pour plus de détails jetez un coup d'oeil sur** 

**www,egroups,com/group/cpcng** 

 $\tau$ oujours là

**Ces derniers temps, nombreux sont les anciens CPCistes à renouer des liens avec la scène d'aujourd'hui, Certains préparent même quelque chose de spécial pour leur retour ! C'est ainsi que Power System nous annonce quelque chose de spécial** 

**pour très bientôt, notamment sur l'Internet, Je vais également en profiter pour faire un peu de pub à Epsilon qui sort son premier CD 2 titres pop/dance. Si vous voulez lui donner un coup de pouce contactez-le** 

> **Christophe EASTRIOTTIS 18, rue Pierre Curie 78700 CONFLANS SAINIE-HOMORINE**

**power-systemeinfonie.fr (contact ; ALN)** 

 $\ln$  bug de  $\ln$ us!

**Ouste une petite brève pour vous signaler un bug du fameux Soundtrakker. Tony a mis le doigt dessus par hasard : lorsque vous enregistrez une musique avec un nom de fichier commençant par un chiffre, vous ne pourrez plus le charger !** 

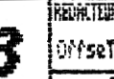

**ACTUS** 

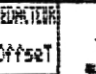

QUASAR CPC numéro 18 — Diffusez-moi — Diffusez-moi — QUASAR CPC numéro 18

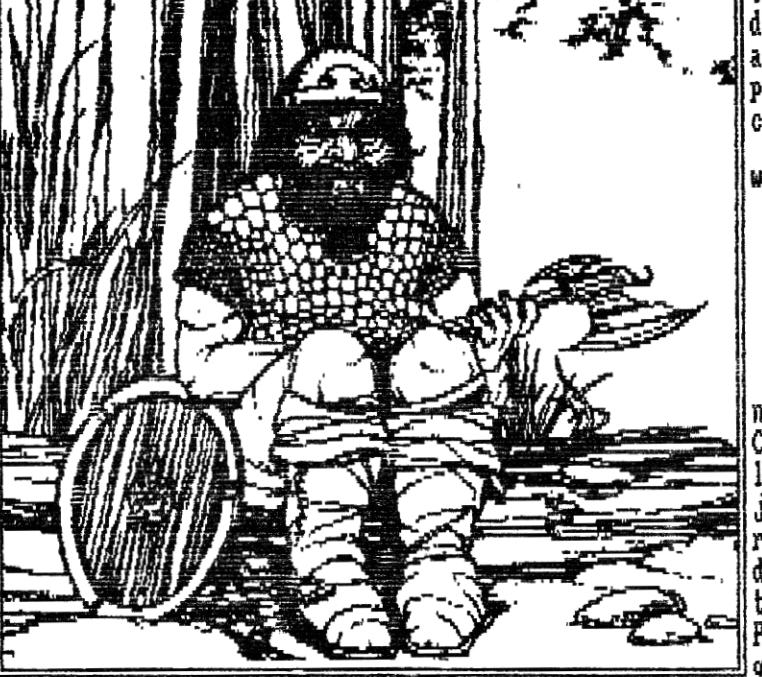

### L'interview

Pour finir les actus de ce numéro 18, je vous propose une interview de Tony (Pierre Chibleur), qui va nous parler de la passion qui l'anime en dehors du CPC : !'esperanto,

Quasar CPC : Bonjour Pierre, Comment es-tu arrivé sur la scène CPC ?

Tomy : Au départ, j'ai acheté un 464 plus (oui, ça existe : avec Burnin' Rubber et des tas d'incompatibilités !). C'était en Août 1S91. Mon but était d'apprendre l'informatique sans dépenser des fortunes.

Assez vite, et grace à Patrick Aubert (Runstard) et Jean-Michel Cossart (Info Système CPC), j'ai découvert la richesse des 8 bits et, dans la foulée, acquis un 6188 de l'ancienne génération. Dans le même temps, l'affaissement commercial d'Anstrad se confirmait, mais les connaissances que j'accumulais peu a peu firent que j'ai cherché à ne rendre utile. Je connaissais l'esperanto : j'ai allié mes deux passions, j'ai crée Tong Esperanto/ CPC International,

Pour moi, l'esperanto est une vraie solution ; compréhensible rapidement, neutre par respect des langues d'origine de chacun, crée pour l'internationalité, s'il était enseigné, l'esperanto deviendrait ce pont entre tous les hommes rêvé par Louis-Lazarre Zamenhof, son créateur.

Pour me confirmer, des fanzines sortaient en plusieurs langues : Rundschlag (allemand, français, anglais, grec), Eurostard (français, anglais, espagnol), Quelle énergie dépensée !

Quasar CPC t Quelles sont les productions d'Esp/CPCI ?

Tory : Au départ, c'était du Basic, genre PAR (programmes au kilo), Il y a eu les caractères spéciaux (CARESPO), la prononciation (PROMESPO). Puis, j'ai découvert et fait connaltre le travail de Jean-Sébastien Brilleaud, avec Esperant, une présentation de la langue avec musique, graphisme, animation ludique, "Du très bon travail", en a dit Quasar CPC,,,

Et je m'y suis mis : à partir d'un programme d'ACPC, j'ai fait LEESESPO, lexique performant que l'on peut étoffer soi-même, ROM a crée DOC dans Road Runner; j'en ai fait VOCESPO, que je continue à améliorer en tenant compte des qualités lexicologiques de la langue.

Quasar CPC : Et maintenant ?

Tony t **Je** suis passé A une phase plus créative. **Croce à**  une PAO simplifiée de P, Joniec, publié dans Micro-Mag,

j'essaye de reproduire des oeuvres littéraires dans le genre de la série des Ballades, très bien faites graphiquement, J'ai en ce moment PRI14CETO en chantier, sur la traduction de Pierre Delaire intitulée "La eta prince (Le petit prince, d'Antoine Saint Ex upéry), Je crée des dessins avec OCP. J'essaye des animations de couleurs. Je vais sans douta travailler avec Outch!Writter, que mon ami Tom Pouce vient de me faire parvenir.

Je fais aussi, pour un camarade allemand avec qui je correspond en esperanto (encore merci Martius Buntru), de l'"espérantisation" de logiciels, comme l'Ecrivain par exemple, J'ai commencé à traduire des notices en langue internationale, mais c'est difficile : je vais faire des appels dans le monde esperantiste, Peut-être que cela donnera de nouveaux adeptes au CPC !

Quasar CPC : Justement, quelles relations entretiens-tu *o*mé Lea avec la scène ?<br>*Aminch*iea

Tony : Pour moi, faire du CPC, c'est de la création, tant au niveau de la programmation, que du point de vue de la qualité des réalisations.

Avec l'esperanto, j'estime que je peux rendre service à la société.

A la scène, je propose tout cela en bloc : à chacun de faire le tri, de prendre ce qui l'intéresse, J'ai déjà et les très gratifiantes surprises de voir Serge Cayrier (alias Sirius, était le gestionnaire du CPC Club sur Minitel) se mettre à l'esperanto (salut, les Pays Roannais !), ainsi que ROM, qui a dessiné pour Ladte (bimestriel esperantiste), Crees m'a demandé de l'information,,,

Mon club Esperanto-Oyonnax utilise un 6128 plus pour ses jeunes, Il y a des esperantistes partout dans le monde, n'est-ce pas prometteur ?

Pour de plus amples informations, il existe Esperanto Info, très bien réalisé par Robert Llorens, de Nice, Ses coordonnées : Les Hortensias II, 121 bis, Bld Napoléon III, 06 NICE, Tél : 04.93.83.08.73.

Quasar CPC : Une réflexion hautement philosophique ?

Tony : Oyonnax vaincra !

f-

Quasar CPC : Merci Tomy !

tloilà, c'en est fini des actus pour ce numéro 18, la prochaine fois vous aurez droit aux comptes rendus des meetings de cet été, , . Of fseT

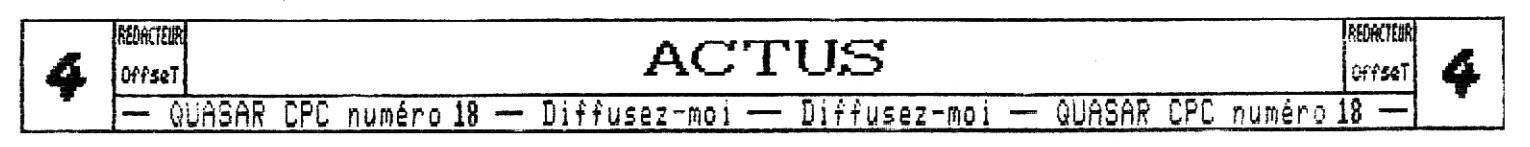

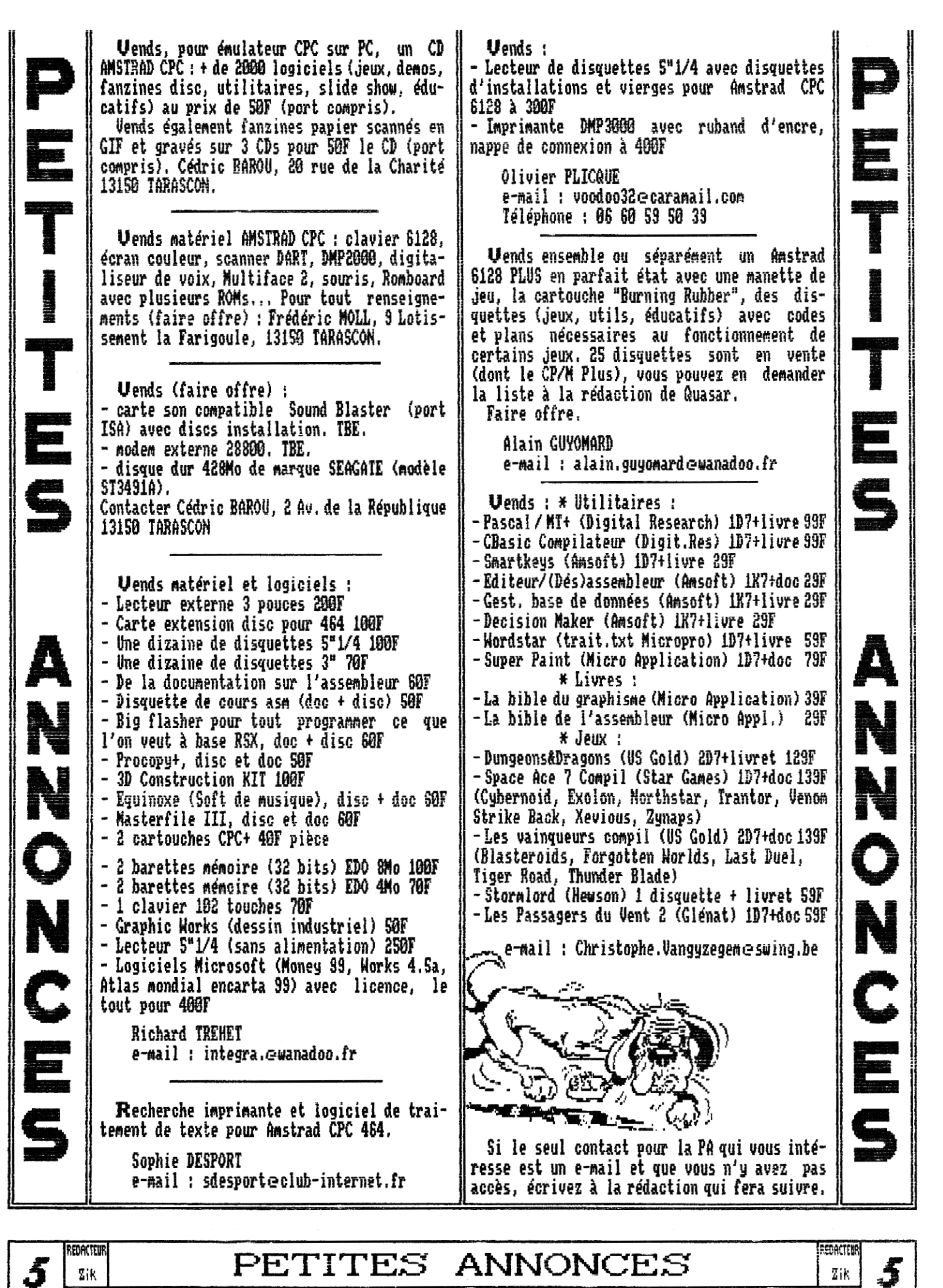

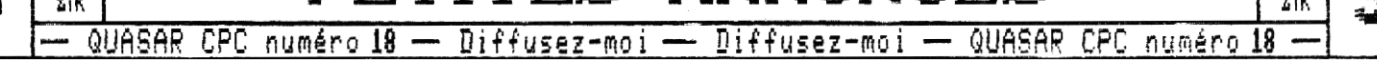

## LA RUBRIQUE X

Six! Oui, nous sommes cette fois six rédacteurs à aboir participé à ce numéro 18. J'espère que l'opération pourra se renoubeler car la diberzité et la richezze dez zujetz abordéz s'en troubent améliorées...

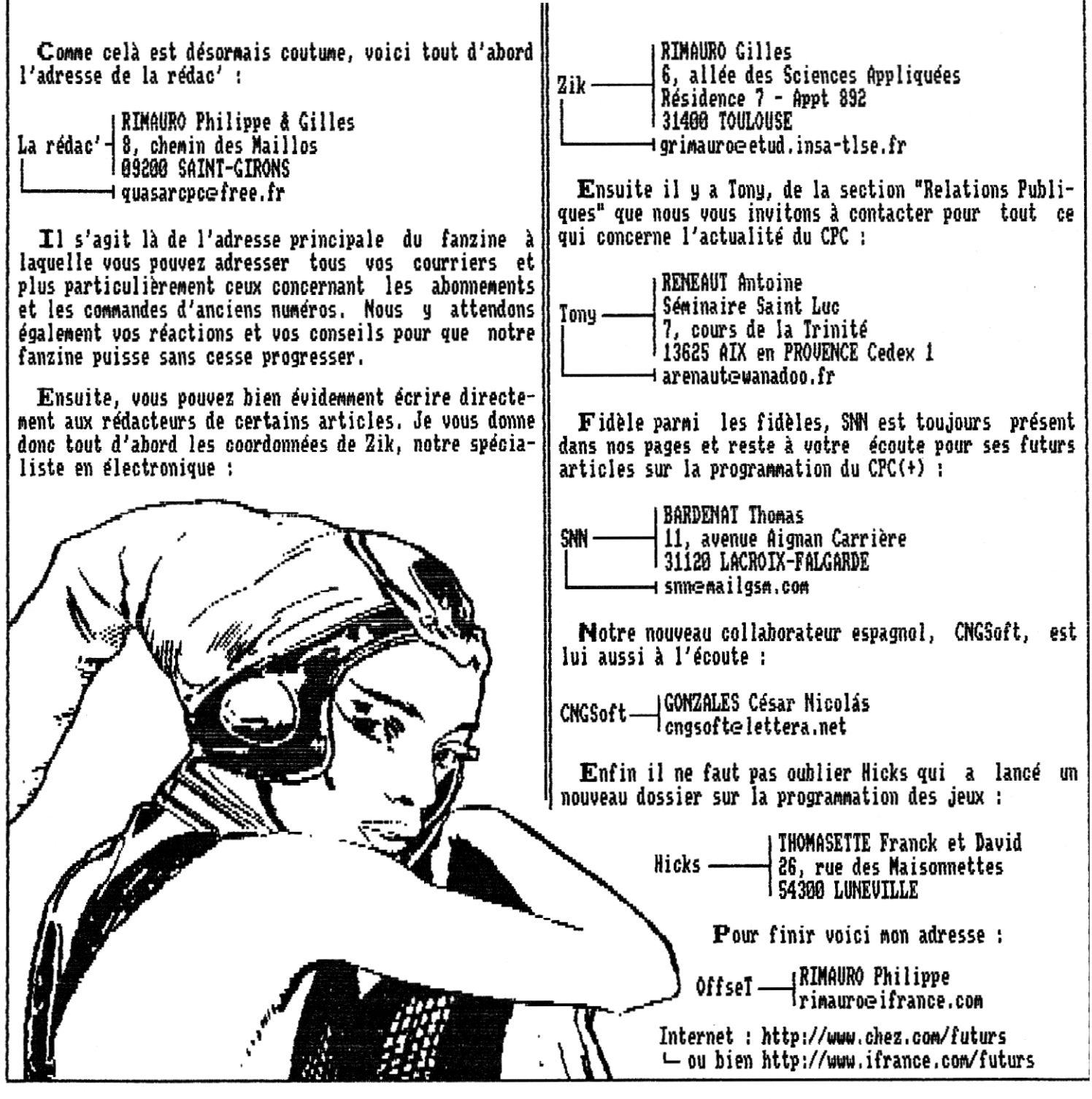

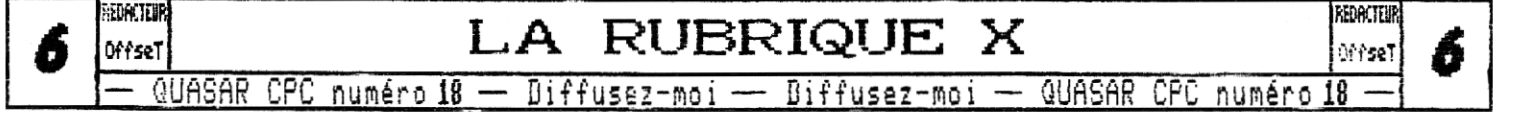

## **Histoires Perpendiculaires**

#### **'DESSINE-MüI UN MOUTON"**

**U egapolis, 17h et quart, le rythme de la cité poursuivait son cours, les hommes menaient leurs**  affaires avec **lorsque Théo, huit ans, quémanda : 'Dessine-moi un mouton !'** 

**Un enfant demandait qu'on lui dessine un mouton l A Uegapolis, les enfants sont rois : mais comment faire pour que la demande de celui-ci soit exaucée ? Comme personne n'était arrivé à lui répondre, on réunit le Conseil, afin de débattre sur la meilleure manière de figurer le mouton. Plusieurs idées furent sèrent évoquées,** 

**Les uns pensèrent que le mieux était de prendre Ies mesures de la bête, et en additionnant le quotient des largeurs, il en résulterait une équation qui donnerait la longueur de la forme quadréidale** à **tracer.** 

**D'autres voyaient dans l'animal la figuration de la relation de l'homme à la nature, sa place prédominante dans le monde par rapport à sa bestialité : à cause de sa capacité à prendre conscience de cela, il fallait représenter un homme avec un grand cerveau.** 

**D'autres encore, propo-**

**d'exposer le problème au Grand Assembleur, qui lui seul, par son aptitude au calcul magique, donnerait la réponse.** 

**Face au doute, face à la peur de ne pas trouver de quelle manière dessiner un mouton, quelques-uns proposèrent que l'on aille toucher la Statuette, car les effets spectaculaires et l'envoutement qu'elle provoque auraient aidé l'auteurélu dans son oeuvre,** 

**(due de confusion à Uegapolis ! Au milieu de toutes ces propositions, comment satisfaire** 

**le besoin de cet enfant ? Oui écouter, quelle solution adopter ? Finalement, le chef de la métropole des grandshommes décida que l'on ébauche un carré de quatre traits pour extraire de l'animal son être le plus profond.** 

E t **Théo s'en alla, le coeur tout triste, parceque les 'grands' n'avaient pas su reconna1tre dans sa demande un appel à redevenir comme lui, même l'espace d'un court instant,,,** 

**Tong** 

**pair(** Toriû

~

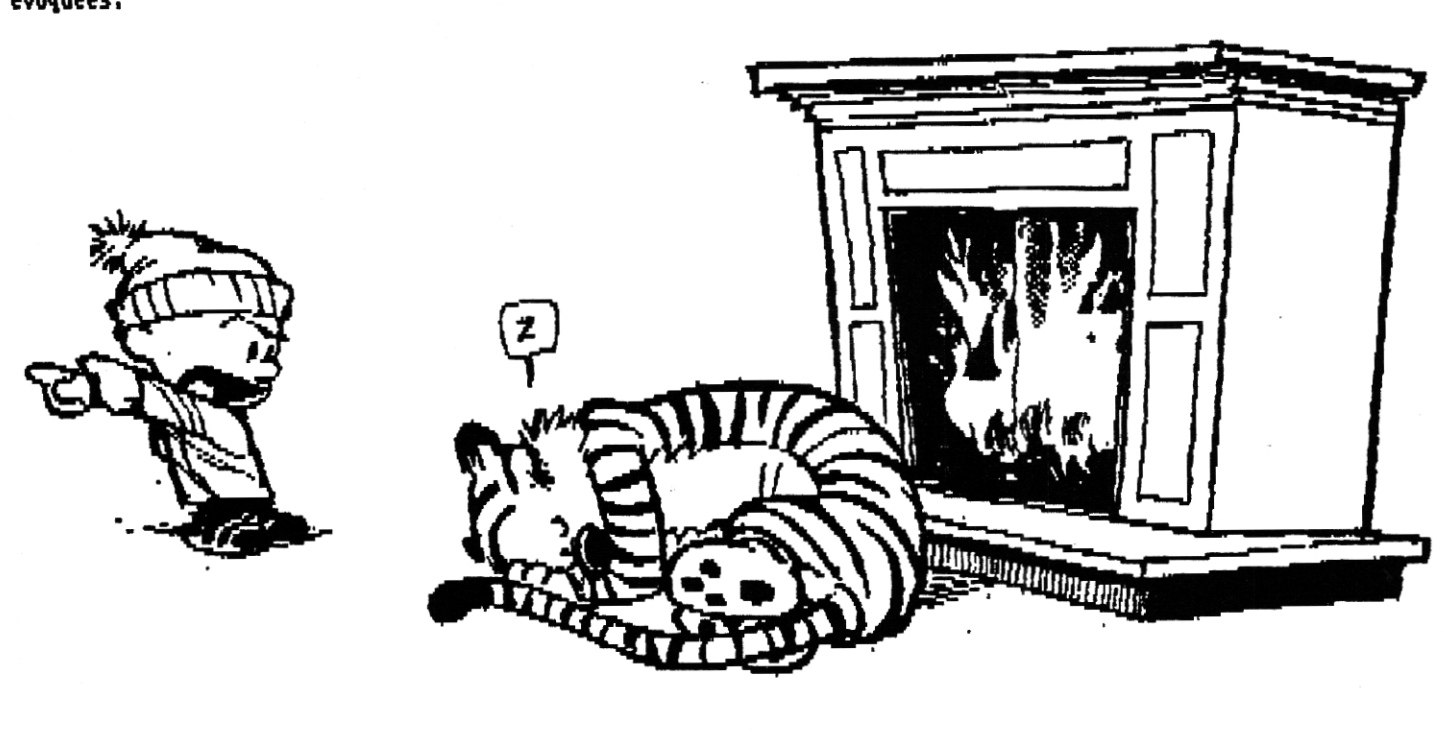

WHER LES HISTOIRES PERPEND.

QUASAR CPC numéro 18 -- Diffusez-moi -- Diffusez-moi -- QUASAR CPC numéro 18

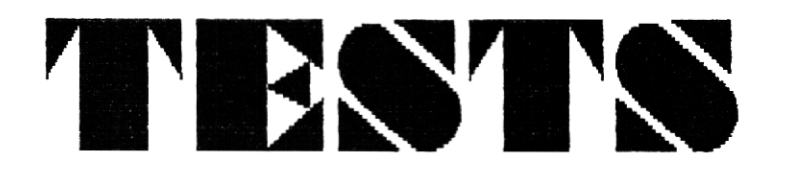

### **FRES FIGHTER II**  turbo

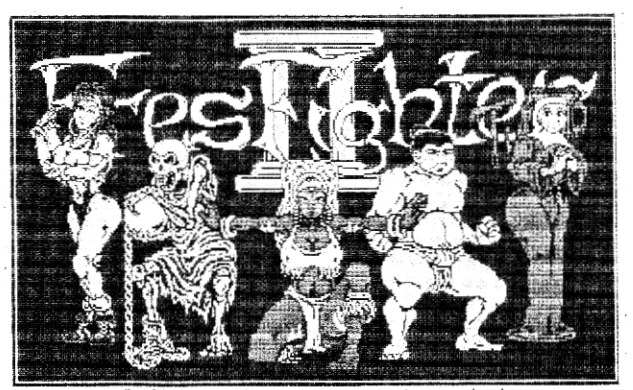

Qu'ils sont beaux nos petits amis !

**En** voilà un jeu qui mérite notre attention ! En effet ce jeu est.., 1) tout récent (sorti en fin d'année 1999) 2) amusant (plutbt utile pour un jeu) 3) assez bien fait 4) vous allezarrêter avec vos questions embarrassantes ?I

Tout d'abord, le petit run"ff commence sur les chapeaux de roue avec une reconnaissance des caractéristiques de votre CPC, notamment les lecteurs de disquettes, ce qui est particulièrement sympathique, parce qu'avec les 2 disquettes du jeu, vous n'allez pas avoir besoin de changer sans arrêt de face... Ce qu'il y a d'interressant dans ce démarrage, c'est le copieur intégré (si vous arrivez à trouver le moment oa appuyer sur les bonnes touches pour le mettre en marche !), même s'il a fallu dans mon cas le relancer à chaque fois pour les différentes faces ; de toute façon le seul moyen de copier le jeu est de passer par là, Mrs Discology ou Copyluck ne veulent pas entendre parler de ces disquettes au format d'une autre race que la leur, J'étais sdr que le CPC était raciste.,, et oui c'est comme ça..

Mais taut ça ne nous dit pas grand chose sur le jeu alors c'est sans plus tarder que j'en commence la présentation. Belle transition, puisque justement, dans une option du chargement, BoIlaware nous explique que cette oeuvre est leur dernière après de nombreuses années de travail sur 9 jeux (le dernier en date était Blackland, cf. quasar 17). Cette part' intitulée "Legacy of Bollaware" est originale est bien comique sur la fin, On est triste, mais ça commence bien.

Ensuite vient l'intro du jeu, qui en vaut vraiment la peine : tout à fait dans le style Nintendo ou anciennes bornes arcade, les personnages **nous** sont présentés de manière presque déifiée, quelle beauté dans ces animations : flashs, traînée, mouvements parfaits et synchronisation musicale, un vrai spectacle ! L'intro est longue, encore une fois chargée de traits comiques (il faut dire que le jeu lui-même est une sorte de parodie des jeux de baston, cqfd dans le titre) et elle ne manque pas de vitalité,

La barre de progression du loader m'indique que nous arrivons bientot au menu, Je constate qu'en revenant au menu les fois suivantes, la musique n'est pas toujours la même ; c'est agréable. J'en profite au passage pour dire que les zicmusne sont peut-être pas fantastiques mais elles ont le mérite d'être parfaitement adaptées au style de jeu ; elles entreront donc dans la catégorie des soundchips inoubliables (quand on entendra désormais ces musiques on se dira ; "tiens, ça c'est FF2T !"). Pour ce qui est du menu, on s'y déplace lentement mais sOrement, et de nombreuses possibilités de jeu sont offertes. Vous y trouverez notamment

- le nombre de rounds réglable de 2 à 7,

- l'activation / désactivation des effets spéciaux ; la pluie, les éclairs, l'assombrissement des décors et donc de la zone de combat, et j'en passe car très vite j'ai été amené à les désactiver. Et oui, ils rendent très bien mais au détriment de la jouabilité. Pour un FF2T jouable, et surtout rapide, il faut malheureusement désactiver les effets spéciaux,

- 2 niveaux de difficulté : en "baby" c'est déjà assez difficile comme ça !

- le choix de l'arène ; â chaque personnage correspond un environnement de combat (forêt, cimetière, église etc.,, mais pourquoi avoir choisi une bonne soeur comme un des 6 personnages ? quel humour bizarre ! (il fallait bien que le Tony fasse sa petite remarque !)).

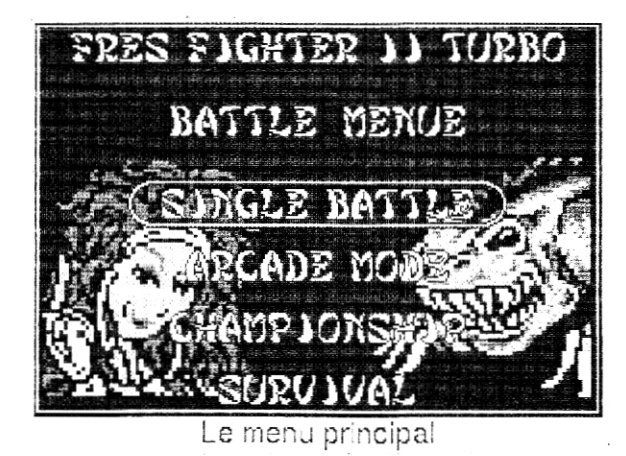

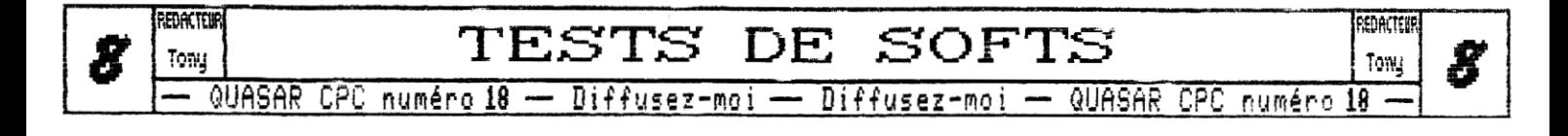

- Up ta 16 : le jeu en tournoi} A tester lors de nos prochains meetings} Cette option peut s'avérer très interressante...

- Single Battle : pour choisir son adversaire,

- Arcade Mode : contre combien d'adversaires arriverez vous à combattre avant de perdre une vie ?

- Championship : celui qui mange le plus de chips a gagné, c'est lui le champion. A moins que ce ne soit comme dans Mortal Rombat, où le principe du jeu est de monter en niveau de difficulté : c'est le mode de jeu tout seul le plus riche,

- SurvivaI : de combats en combats, votre barre d'énergie ne remonte pas. Tiendrez-vous jusqu'au bout où bien comprendrez-vous l'intérêt d'un bon médecin ?

Au premier abord, ce jeu de baston m'avait semblé primitif, et mis-à-part le côté très "fun" de sa réalisation, il n'apportait rien à la logithèque du CPC. Je me trompais, Ce qui amène à réfuter ce jeu, ce sont toutes ces premières impressions qui sont bien loin de la réalité (c'est très métaphysique), Ces impressions, quelles sont-elles ? Tout d'abord le graphisme d'Uncle Siggi, caractéristique mode 1 couleurs bizarres, mais il faut rentrer dans cet art spécial, Ensuite, les bruitages et la musique de Tom & Jerry manquent de qualité, en plus, pendant les combats il n'y a pas de musique ; cependant, comme je l'ai déjà dit, les musiques ont une mélodie que l'on retient, Mais ce qui m'a repoussé au tout départ, c'est la lenteur des animations, Certes, les mouvements sont parfaits, excellemment pensés et dessinés, et pourtant, c'est fou d'en arriver là, nais il y en a trop ! Cela ralentit le rythme de l'action, Auec quelques Mhÿ de plus, le CPC aurait pu calculer rapidement tout cela, mais lâ

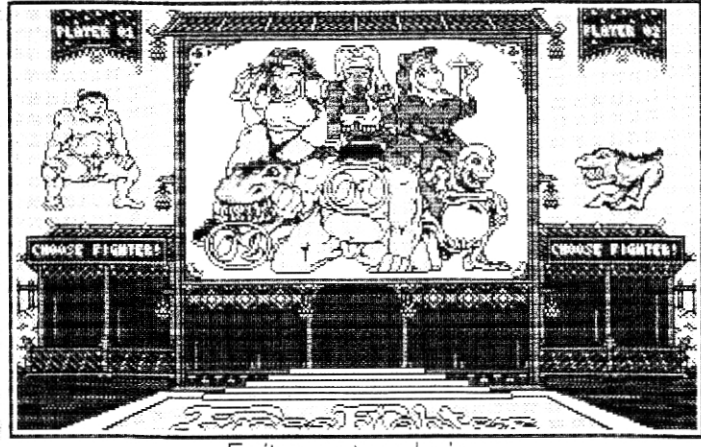

Faites votre choix...

c'est trop,,, Attendez ! N'arrêtez pas la lecture ici car ce n'étaient que des impressions ! En désactivant les effets spéciaux (pourtant si chouettes) vous obtiendrez un FF2T tout-à-fait jouable, et même très agréable ! Une fois que vous vous serez entraine tout seul dans un des modes Arcade, Champion des Chips ou Survival, que vous aurez appris à maitriser les coups spéciaux (encha1nements de touches / joystick), revenez à l'option Single Battle et jouez contre un véritable adversaire ! ça marche à 2 joysticks, ou au clavier, même si les touches vous sont imposées.

En conclusion, je vous invite à vous pencher sur ce soft qui ne détrône peut-être pas le hit de chez hit où de familiers barbares se décapitent (et dire

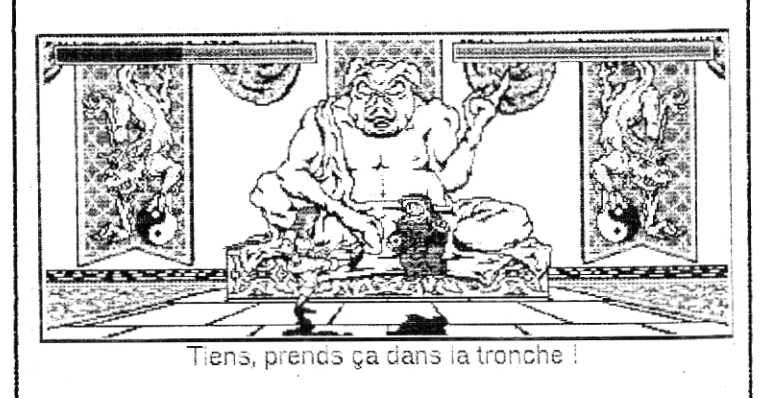

que ce n'est qu'en 1999 qu'on imposa des lois contre les jeux à caractère "pore" !), mais qui a le mérite d'être très complet. Vous y reviendrez malgré tout.

Avant la dure épreuve des notes, je précise que vous trouverez un test et des cheat-modes pour ce même jeu dans le fanzine Another World 14 ainsi qu'une interview de Doc Barthou (programmeur de FF2T) dans le numéro 15, Je cite ce dernier (AMIS, p6, A6) : "Les CPCistes sont des fainéants, ils ne terminent pas les jeux pour trouver tous les secrets (...)" alors... en tant que CPCiste, je suis bien placé pour confirmer cette affirmation !

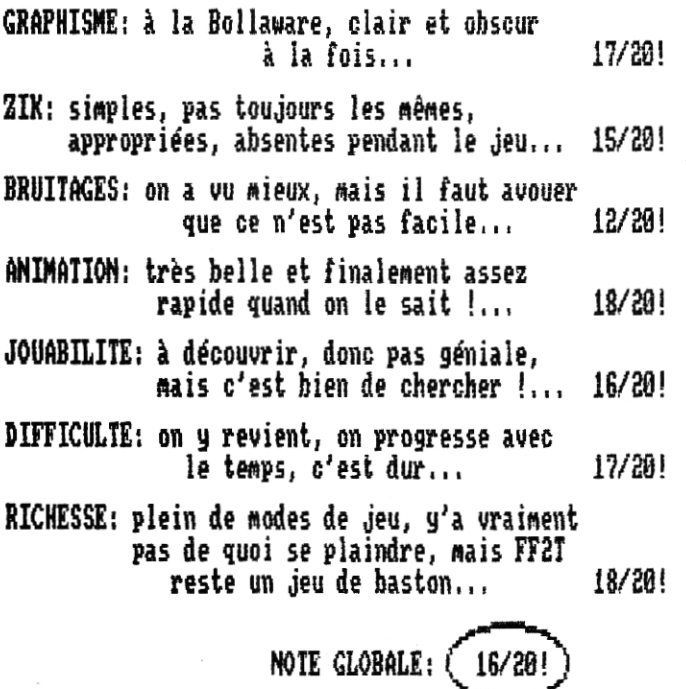

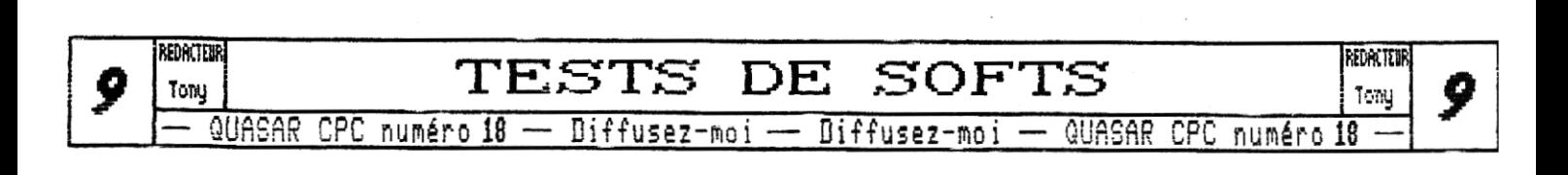

# Assembleur **SOFTWARE** Assembleur

### La compression sur Z80

Il existe deux problèmes intimement liés en infor**matique : la lenteur et le manque d'espace. C'est simpple : si nous devons travailler avec beaucoup de données, on a besoin d'espace. S'il n'y a pas suffisament d'espace on travaille par petits paquets ; mais le traitement devient alors plus lent, car il est divisé en plusieurs petits traitements,** 

**heureusement, la lenteur a toujours été moins contraiguante que le manque d'espace (notre cher Z80 exécute tout de même 4 millions de cycles par seconde,** 

**pais il travaille avec seulement 65536 adresses de mémoire ; en ce qui concerne les derniers membres de la famille i86.., bon, nous ne sommes pas là pour parler des performances des différents microprocesseurs). Ça signifie qu'il est préférable de perdre un peu de temps pour optimiser l'espace, Le processus d'optimisation de l'espace est la Compression.** 

**Il existe un grand nombre de méthodes de compression. Les trois méthodes les plus importantes sont la linéale, Huffman, et Lempel-Ziv.** 

### Compression Linéale

**lia méthode la plus simple est la compression linéale. Un signal qui est répété plusieurs fois consécutives peut-être remplacé par deux signaux : le nombre de répétition et le signal lui-mime. Pour permettre la décompression, un troisième signal d'identification doit être ajouté au début de la séquence.** 

**Mais il y a un problème. Pour faire simple et optimiser l'enchainement des données et des signaux, le même répertoire de signaux doit être utilisé, Le problème apparait lorsque le signal représentant la compression existe aussi dans le répertoire original. La solution est peu agréable : chaque fois que le compresseur trouve dans les données le signal qu'il utilise pour la compression, il doit le traduire en un signal de compression, le nombre 1 (pour la répétition), et enfin le signal, Une optimisation est possible quand le signal de compression apparait deux fois : signal, nombre 6, signal,** 

**Cette méthode est tris simple, et l'implémentation est immédiate, En plus, si le signal de compression a été bien choisi, les résultats sont bons,** 

**Comment choisir le signal de compression ? Cherchez le signal le moins répété (NDOffseT : de façon non consécutive) dans les données, C'est de cette manière que le problème de la répétition est réduit au minimum.** 

### Compression d'huffman

la **méthode linéale fait la compression des données** 

 $\sim$   $\sim$  $\alpha$   $\rightarrow$ L•! i.~ **jfj.""** .<br>شهمين **#~~~**  •\* **J F**  √~<br>~ **4** ~+~ ~ s **-** , . \_ **\_ .** <sup>=</sup>**~** 

 **au fur et a mesure qu'elle les lit, et le signal de compression est choisi 'a priori'. C'est bien, mais pas optimal. Une méthode examinant les statistiques des données serait meilleure, n'est-ce-pas ?** 

**La compression d'Huffman fait comme ça : d'abord on lit les données et on compte le nombre de fois que chaque signal apparaît, Ensuite, le signal le plus abondant est remplacé par un nouveau signal de taille minimale, le deuxième plus abondant par un autre signal de taille un peu plus grande... jusqu'au signal le moins abondant, remplacé par le signal de taille maximale.** 

**Cette méthode donne toujours le résultat minimum pour une équivalence signal à signal, mais la construction de la liste des nouveaux signaux est assez compliquée, car île doit être faite d'après les résultats statistiques. En résumé, les signaux avec le double de fréquence deviennent des signaux de longueur deux fois moindre, et vice-versa, Un autre problème vient du fait que les ordinateurs ne travaillent pas avec de longues chaînes de bits, mais avec de petits paquets, toujours de la même longueur (8 bit dans le cas du Z ), et alors la compression et la décompression deviennent lourdes.** 

en **plus, l'efficacité dépend de la taille du répertoire des signaux : soit n le nombre de signaux du répertoire, le résultat minimum est tout simplement log2(n) fois plus petit que les données originales. Ça signifie qu'avec n;16 les données ne sont plus compressées qu'au 1!4 ; avec n:256, au i/8, etc..,**  In the state of the state of the state of the state of the state of the state of the state of the state of the state of the state of the state of the state of the state of the state of the state of the state of the state o

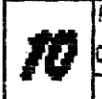

REDACTEM CNGSOFL  $QUASAR$  CPC numéro  $18 - 10$ iffusez-moi —  $D$ iffusez-moi —  $QUASAR$  CPC numéro  $13$ 

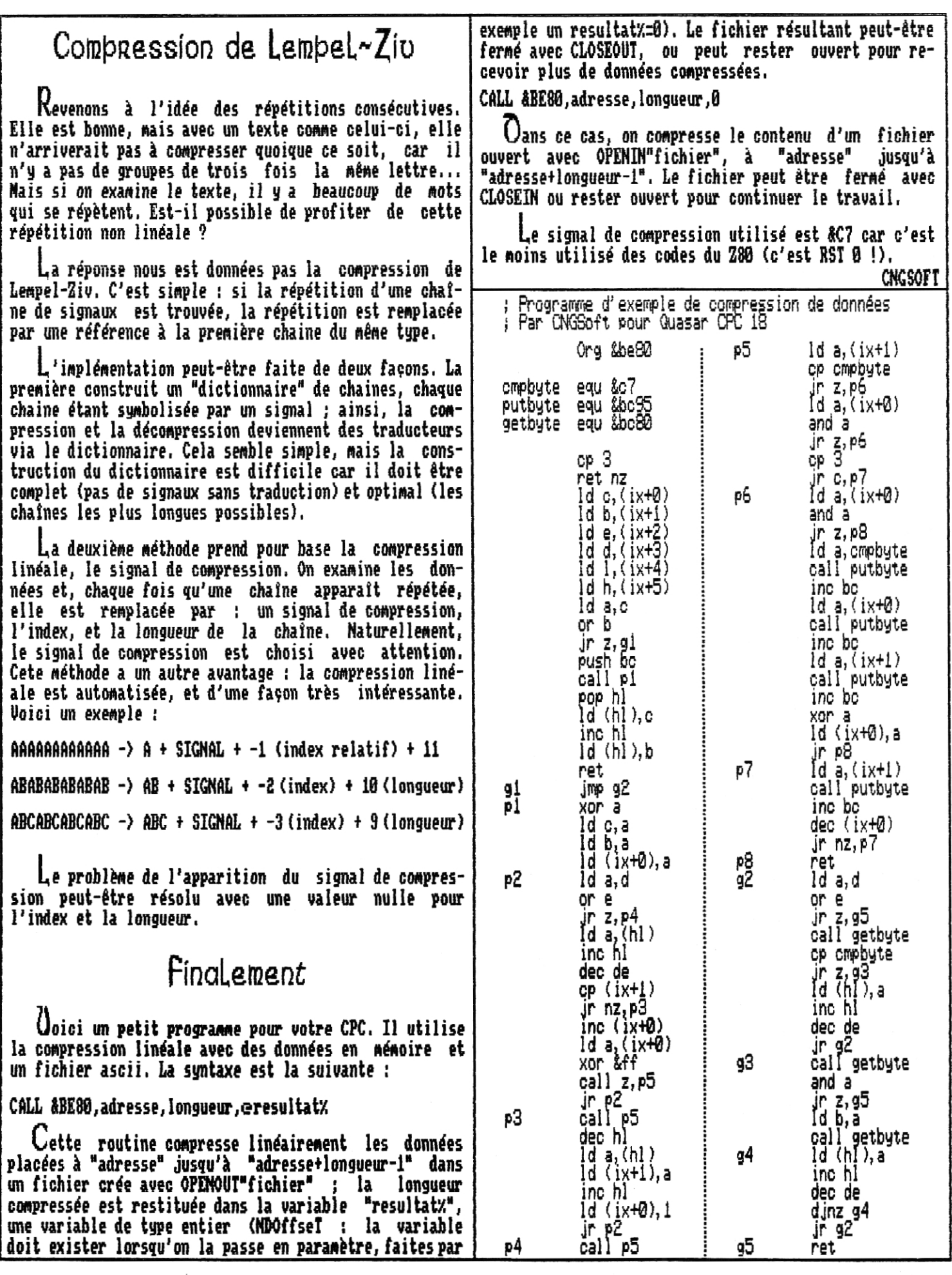

 $R$ <sup>REACTER</sup>  $R$   $\overline{SSEMBLEUR}$  :  $S\overline{OFTWARE}$   $\overline{MSST}$   $\overline{M}$ - QUASAR CPC numéro 18 -- Diffusez-moi -- Diffusez-moi -- QUASAR CPC numéro 18 -

REDACTEUR

17

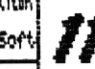

# Assembleur **HARDWARE** Assembleur

Line fois de plus, je me suis creusé la tête pour vous trouver un sujet intéressant pour cette nouvelle édition de la rubrique Hardware, La dernière fois, je vous avais parlé des boucles et de leur optimisation sur 280 ; eh bien cette fois-ci nous allons explorer ses interruptions, Oui, le petit blond à lunettes a raison, j'ai déjà parlé de ça dans un très **vieux** numéro de Quasar CPC... mais il s'agissait d'un article spécifique au mode d'interruption vectarisé (IM 2) et depuis lors, j'ai de nouvelles informations à vous transmettre. De plus, une carte fort intéressante, la CPC-ISA de Siou, utilise largement les interruptions pour son fonctionnement,

Llussi, un fois n'est pas coutume, cette rubrique sera en fait plus une notice d'information qu'un cours,

### C'est QUOI une interruption  $\frac{2}{3}$

Pour que les choses soient claires, nous allons commencer par revoir le principe de base, Typiquement une interruption est un signal externe au microprocesseur qui permet d'en modifier le fonctionnement, On entend<br>par là que lorsqu'une là que lorsqu'une

interruption est générée par **un** périphérique et est acceptée par le microprocesseur, celui-ci va exécuter un autre code avant d'acquitter l'interruption (indiquer au périphérique que l'interruption a été gérée) et de retourner à son code d'origine. La<br>manoeuvre d'acquittement est spécifique au manoeuvre d'acquittement est spécifique au périphérique ; sur un CPC standard aucun acquittement d'interruption n'est nécessaire, sur CPC+ celui-ci peut<br>se faire via le registre Asic DCSR (suivant la se faire via le registre configuration du bit O du registre Asic IUR), sur la CPC-ISA ça se négocie directement avec la carte ISA concernée, etc.,,

La plupart des microprocesseurs acceptent différents types d'interruptions et le 280 n'a pas

failli à cette règle puisqu'il en accepte deux : les interruptions non masquables et les interruptions masquables.

Les interruptions non masouables

11 s'agit d'interruptions qui sont obligatoirement acceptée par le processeur - celui-ci ne peut pas les ignorer. Lorsqu'une requête d'interruption non masquable est envoyée au Z80, celui-ci termine l'instruction en cours puis effectue un RST &SE, A

l'adresse &GG doit donc se situer la routine (ou vecteur d'interruption non nasquable) qui devra gérer l'événement, Une fois le traitement achevé, la routine devra impérativement faire un retour au programme principal via l'instruction RETN et non RET ou RETI ! Cette instruction, en plus de recharger dans PC la<br>dernière valeur empilée. empilée, va reconfigurer le 280 pour qu'il puisse de nouveau accepter des interruptions non masquables, En effet, une fois que le Z80 a accepté une<br>telle interruption il interruption — refusera toutes les requêtes jusqu'à l'instruction REIN soit exécutée.

Sur CPC, ce type d'interruption n'est pas utilisé par le hardware interne, mais est laissé libre sur le port expansion et est géré par la Multiface II, Lorsque vous activez celle-ci, elle fait **une** requête d'interruption non masquable, attend que le 280 finisse son instruction en cours et commute sa page ROM entre &0000 et diFFF et sa page RAM entre 82000 et d3FFF, De ce fait, lorsque le 280 fait effectivement son RST &88 en réponse à la requête d'interruption, il saute dans la ROM de la Multiface II.:. la suite, **vous** la connaissez.

Oans la pratique, ce type d'interruption est parfaitement adapté à des systèmes temps-réel.

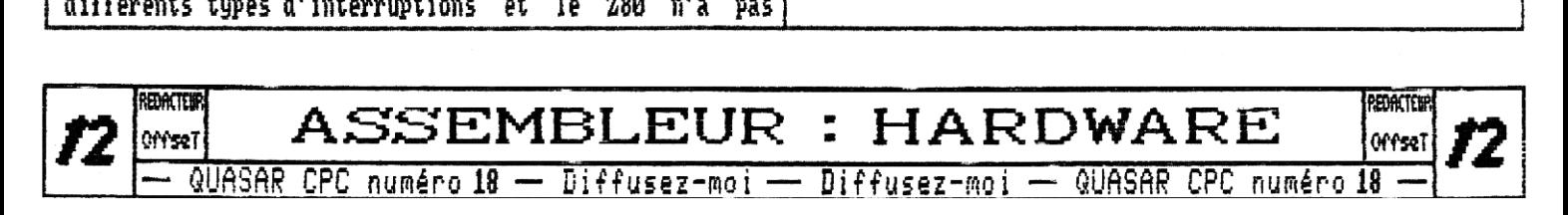

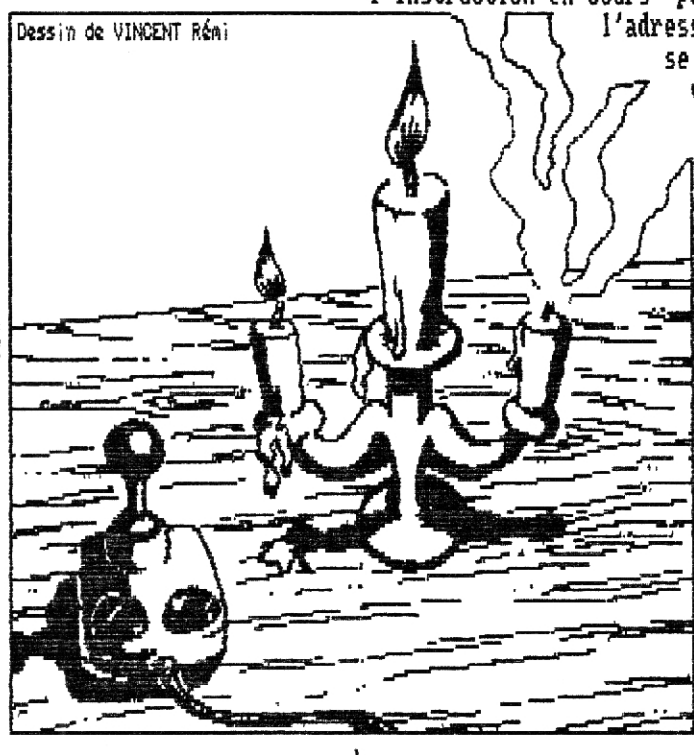

### Les interruptions masquables

On retrouve ici les interruptions standard du CPC, Comme le fait remarquer fort judicieusement le petit blond à lunettes, ces interruptions masquables car elles peuvent être refusées par le 280<br>dans le cas où celui-ci est sous DI (Disable dans le cas où celui-ci est Interrupt), En outre, contrairement aux interruptions non masquables, a partir du moment ou le 280 est 50U5| EI (Enable Interrupt) il acceptera toutes les interruptions qui se présentent même si on est en cours d'exécution d'une routine d'interruption. Ceci n'exclu toutefois pas la nécessité d'un acquittement d'interruption pour certain périphériques spécifiques (Asie des CPC+, CPC-ISA, etc...),

toutefois, vous devez faire attention au fait que lorsque vous venez d'entrer dans une d'interruption, le processeur passe autonatiquement en DI. Il ne faudra donc pas oublier de le remettre en EI avant de retourner au progranme principal, sinon le 280 n'acceptera plus aucune interruption ! En revanche, un RET suffit en fin de routine d'interruption ; pas<br>d'instruction spécifique comme le RETN vu d'instruction spécifique comme le REIN vu précédemment,,,

Le petit blond à lunettes est en train de s'agiter : et le RETI alors, c'est kua ? Comme son nom l'indique, le RETI est l'instruction de RETour d'Interruption mais elle est inutile au regard du hardware du CPC, du CPC+, ou même de la CPC-ISA car elle est dédiée au périphériques Zilog (Z8OCTC, Z8ODMA, Z80SIO, etc...). Dans ce cas, son rôle est d'acquitter l'interruption ; nais, je le répète, ceci ne fonctionne que pour les périphériques Zilog, dans tous les autres cas le REIL se comporte comme un RET classique (sauf) qu'il est plus lent).

lI est par ailleurs important de noter que le 280 dispose de 3 modes de fonctionnement des interruptions bien distincts choisis à l'aide de l'instruction IN (Interrupt Node).

### Le mode d'interruption 0

Le mode d'interruption 0 (IM 0), qui n'est là que pour la compatibilité avec le processeur 8080 d'Intel, est complètement obsolète et ne mérite pas qu'on s'y intéresse. Dans ce mode de fonctionnement, lorsque le Z14 a accepté une interruption, c'est au périphérique de lui donner les instructions à exécuter. Il n'existe pas à ma connaissance de périphérique utilisant cette "fonctionnalité" sur CPC,

### Le mode d'interruption 1

11 s'agit là du node standard utilisé par le firmware. Lorsque le 280 entre en interruption, il effectue un RSI &38. Sur CPC, le seul périphérique | générant des interruptions en interne est le Gate Array, Trois cents fois par secondes notre petit 284 saute ainsi en &38 où le firmware a placé son vecteur d'interruption pour gérer le son, les couleurs, le lecteur de disquettes, etc.,, Le principal inconvénient de ce mode de fonctionnement vient principalement du fait que tous les périphériques génèrent une interruption à la même adresse (&38)... Le petit blond à lunettes a une fois de plus tenté de faire une remarque constructive ; oui, comme sur CPC seul le Gate Array fait des interruptions, ce mode pourrait suffire, mais ne serait-il pas tout de même intéressant de pouvoir choisir l'adresse de notre saut d'interruption ? Et puis, sur CPC+, on a 4 générateurs d'interruptions (les 3 DMA et le Raster (ou Gate Array)), De plus, lorsqu'on veut connecter une CPC-ISR (ou toute autre carte générant des interruptions), il est extrêmement intéressant de pouvoir différencier les interruptions au niveau hardware ; dans le cas contraire, tout le monde se retrouve en &38 et c'est au programme de tester qui a fait l'interruption.,, pas très commode n'est-ce-pas ?

La technique utilisée par le firmware pour<br>différencier les interruptions internes des interruptions interruptions externe est assez primitive... Il a été décidé que les périphériques externes doivent maintenir la requête d'interruption (signal INT du 280) jusqu'à que l'acquittement ait été effectué alors que le Gate Array ne génère qu'une impulsion. Ainsi, une fois qu'une interruption a été acceptée, la routine d'interruption du système se replace sous EI, Si c'est le Gate Array qui avait généré l'interruption, il n'y a plus de requête d'interruption en cours et rien ne va se passer. , , si c'est un périphérique externe qui avait provoqué le RST &38 (par exemple une carte ISA), un nouveau saut en &38 va aussitot avoir lieu ! Le petit blond à lunette commence à s'affoler : on empile les interruptions, ça va planter !!! Mais non, pas de panique, car avant de se placer sous EI dans sa routine d'interruption, le système jongle avec la carry secondaire afin de savoir s'il s'agit d'une nouvelle interruption ou non et, le cas échéant, saute en &3B, le vecteur d'interruption réservé aux périphériques externes,

hum ! Tout ceci est bien compliqué et nous fait perdre pas mal de temps CPU alors qu'il serait tellement plus simple de différencier nos périphériques matériellement. De plus, cette méthode n'est pas exploitable avec les DMA du CPC+ puisque ceux-ci ne génèrent pas d'interruption "longue" mais seulement une impulsion tout comme le Gate Array.

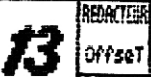

**OffseT ASSEMBLEUR** : HARDWARE **13 REDACTER** QUASAR CPC numéro 18 -- Diffusez-moi -- Diffusez-mai -- QUASAR CPC numéro 18 -

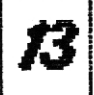

Le mode d'interruption vectorisé

Voici le mode d'interruption (IM 2) le plus intéressant ! Il nous permet en effet de choisir l'adresse du vecteur d'interruption pour 128 périphériques différents via une table de vecteurs. d'interruptions ; le must. Pratiquement, une fois que le 280 est en IM 2, lorsqu'une interruption se produit il forme une adresse à l'aide du registre I (octet de poids fort) et de l'octet placé sur le bus de données par le périphérique ayant demandé l'interruption, L'adresse ainsi obtenue lui donne l'endroit où aller lire l'adresse du vecteur d'interruption a charger dans PC. En clair, en se permettant quelques barbarismes memoniques, notre 280 fait i

> PUSH PC LD N,valeur sur le bus de données LD PC,(IN)

Illais il y a un hic... le hardware de notre bon vieux CPC n'est pas du tout prévu pour fonctionner de la sorte, C'est-à-dire que lorsqu'il génère une interruption, notre Gate Array ne fourni aucun octet au pour déterminer l'adresse du vecteur<br>ruption, Je vous passe les détails d'interruption. Je vous passe les électroniques, mais dans une telle situation le Z80 devrait rester en haute impédance et capter une pseudo valeur &FF pour N. Ceci est effectivement le cas mais, pas toujours ! Lors de mon précédent article sur le mode d'interruption vectorisé je vous avais indiqué que ceci dépendait du type de CRTC ; après une étude plus poussée (sur types 0, 1 et 2), il s'avère que c'est bien plus compliqué que ça.

Pour résumer, disons que si vous utilisez votre CPC normalement (pas de bidouilles hard au niveau du CRTC), il saute tout le temps au dernier vecteur de votre table (N=&FF), Mais, pour **une** raison qui n'échappe, certains CPC sautent ailleurs de temps en temps. Sur mon bon vieux CRTC type 1 le mode IM 2 est stable en &FF mais sur celui que j'utilise à l'Armée ça se passe beaucoup plus mal avec des plantages sauvages sans raison apparente. En fait, je pense que le problème vient plus du couple Gate Array / CRTC que du CRIC lui-même. Mais je n'ai ni les compétences ni le matériel pour pouvoir approfondir la question,

### La solution

**Si** vous désirez utiliser le mode vectorisé sur un CPC de base juste pour pouvoir déplacer le vecteur d'interruption, mon précédent article sur la question reste la solution idéale, Si vous avez un CPC custom, bonne nouvelle, lorsqu'on branche des cartes additionnelles aux CPCs "instables" il deviennent,

semble-t-il, stables (ça a marché pour 2 CPC), L'utilisation de la CPC-ISA en mode vectorisé n'est donc pas compromise du tout sur CPC vieille génération !

### Le CPC+ dans tout ça ?

L'en déplaise au petit blond à lunettes, le CPC+ est parfaitement étudié pour travailler un mode vectorisé grâce au registre IUR de l'Asic qui permet de choisir l'adresse de départ de la table des vecteurs d'interruption pour les DMA et le Raster. Nais je ne vais pas développer ce sujet ici car je l'ai déjà fait dans un précédent article de la rubrique CPC plus, Sachez tout de même que le mode vectorisé du CPC+, qui est géré normalement, est parfaitement incompatible avec celui que l'on peut improviser sur CPC vieille génération (la CPC-ISA est dessinée pour tolérer les deux modes de fonctionnement),

### Programmons un petit peu

'aucuns trouveront cet article un peu trop théorique, J'en suis désolé mais la place me manque pour y glisser quelques listings, Toutefois, toutes les informations nécessaires sont là et il ne tient qu'à vous de les mettre en pratique ! De plus, tous les listings nécessaires comme ceux qui installent le mode vectorisé pour CPC old, pour CPC+ ou qui programment un mode vectorisé compatible tous CPC sont déjà parus dans de précédents numéros de Quasar CPC,

enfin, je vous conseille de remplir systématiquement toutes les adresses de la table des vecteurs d'interruption non utilisées par un vecteur de "guru", C'est A dire une routine qui vous avertira qu'un saut erroné a eu lieu et évitera tout plantage ; si tout se passe bien cette routine se sera jamais exécutée, mais l'expérience m'a prouvé que c'était parfois bien utile (surtout quand on tititille la CPC-ISA) ! Si vous utilisez Maxam je vous conseille une routine du genre ;

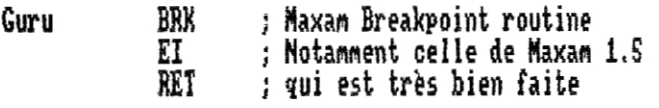

Le vous encourage grandement à vous familiariser avec le mode d'interruption vectorisé car il va sans aucun doute être de plus en plus utile. Tout d'abord, il y a déjà la CPC-ISA qui n'est réellement exploitable qu'en mode vectorisé sous peine de perdre trop de temps à trier les interruptions de manière logicielle. Mais<br>mon petit doigt me dit que d'autres cartes que d'autres cartes "vectorisées" pourraient ne plus trop tarder A sortir, **L**,~

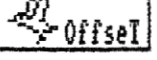

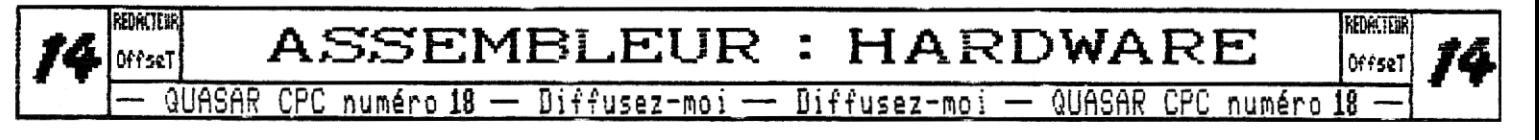

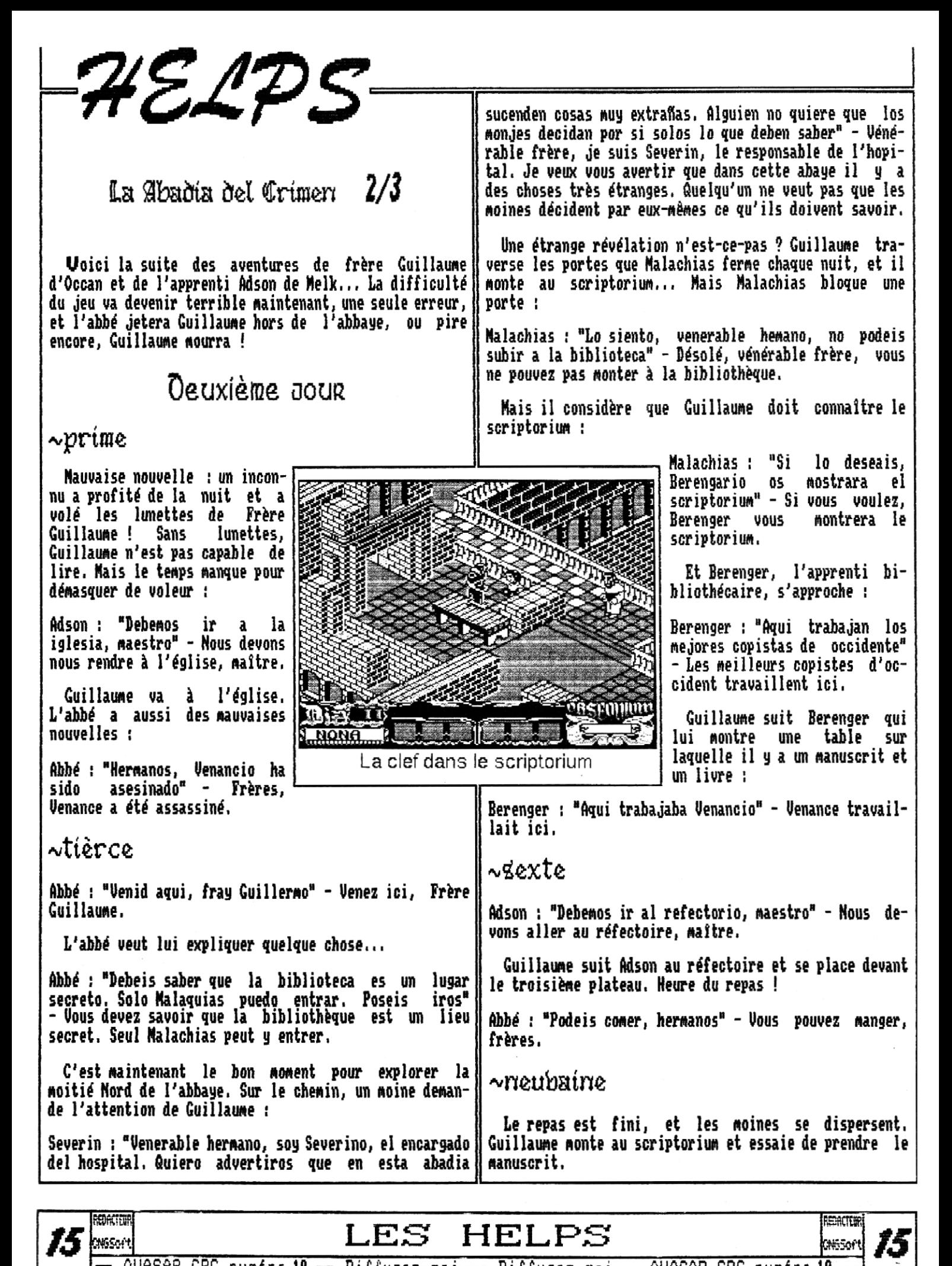

- QUASAR CPC numéro 18 — Diffusez-moi — Diffusez-moi — QUASAR CPC numéro 18

**Berenger : 'Dejad el manuscrite de Venancio o advertire Berenger. Guillaume le suit. al amie - Laissez le manuscrit de Venance ou je** vous **dénoncerai i1 l'abbé,** 

**Guillaume laisse le manuscrit, Mais c'est l'heure de commencer sérieusement l'enquête, et Guillaume doit s'emparer du manuscrit,** 

**Pour commencer, Guillaume doit prendre la clé du bibliothécaire, placée sur la table prés de la porte de la bibliothèque. Il ne peut pas la prendre directement car Malachias lui bloquerait alors le chemin, Il doit donc le distraire pendant qu'Adson prend la clé.** 

**Ensuite, Guillaume se dirige vers la table de Venance, N'essayez surtout pas de prendre le livre sinon Guillaume mourra quelques secondes après : le livre a un terrible secret !** 

**Pour s'emparer du manuscrit, Guillaume n'a plus qu'à attendre les cloches des Vépres.** 

~bèpres

**Adson ; 'Debemos ir a la iglesia, maestro' - Devonsnous nous rendre à l'église, maître ?** 

**Berenger s'en va. Guillaume prend alors le manuscrit et se rend rapidement à l'église pour éviter que l'abbé se mette en colère.** 

**Abbé : "Dremos" - Prions** 

 $\sim$ complies

**La nuit tombe..,** 

**Abbé ; 'Podeis ir a vuestras celdas' - Vous pouvez** vous **retirer dans vos cellules.** 

 $\sim$ nocturne

**C'est l'heure d'aller au dortoir... Dans le dortoir :** 

**Adson : 'Dormimos, maestro ?" - Devons-nous dormir, maître ?** 

**L'enquête doit continuer : pressez 'N" pour rester éveillé. Guillaume sort du dortoir, et un moine avec la tête couverte sort de la cellule de Malachias et** 

m ITERCIA L® **Vous vous demandez comment Malachias peut revenir** à

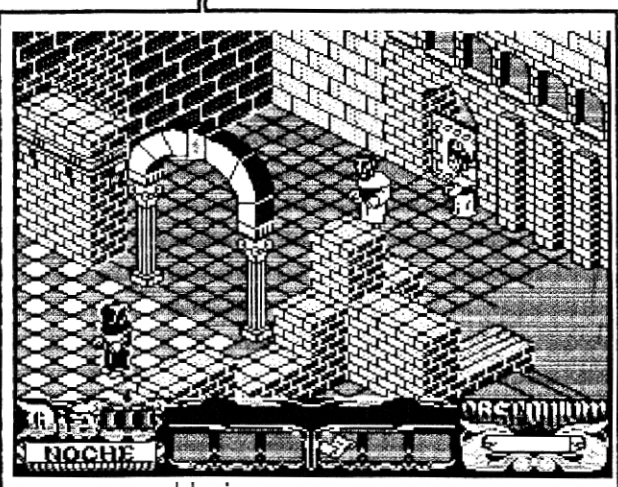

Un inconnu passe

**l'église après avoir fermé la porte de la moitié Nord de l'intérieur.., Voici la réponse : près de l'église, il y a une porte secrète ! La clé qu'Adson a prise dans la bibliothèque doit être utilisée maintenant. Faites attention ; c'est Adson qui porte la clé, non Guillaume. Le passage secret vous mène dans la cuisine.** 

> **Finalement, l'inconnu arrive au scriptorium, ramasse le livre, et s'enfuit. Pas de temps pour le suivre car le**

**jour va arriver. Guillaume et Adson reviennent au dortoir. Adson demande une fois de plus â Guillaume s'il est possible de dormir : Oui, appuyez sur 'Se,** 

### troisière JOUR

**Une fois de plus, le jour commence avec la messe de Prime. Pour résumer, les activités quotidiennes (messe de Prime, repas de Sexte, messe des Vèpres, sommeil de Nocturne) seront assurées.** 

**L'abbé a des nouvelles inquiétantes :** 

**Abbé : 'Hermanos, Berengario ha desaparecido. Teno que se haya cometido otre crimem" - Frères, Berenger a disparu. J'ai peur qu'un autre crime ait été commis.** 

~tièrce

**L'abbé a aussi des nouvelles pour Guillaume :** 

**Abbé : '4uiro que conozcais al mas viejo**  y **sabin de la abadia' - Je veux** vous **présenter l'homme le plus vieux et le plus savant de l'abbaye,** 

**Et il conduit Guillaume jusqu'au couloir des dortoirs. Un nouveau moine est ici.** 

**Abbé ; 'Venerable Jorge, el que esta ante vos es fray Guillermo, nuestro huesped' -** Vénérable **Georges, je vous présente frère Guillaume, notre hôte.** 

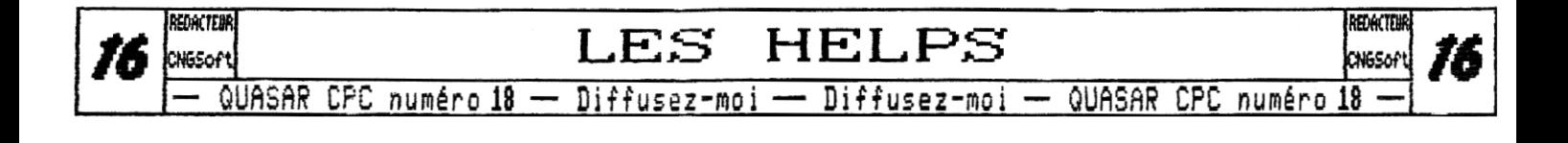

Frère Georges

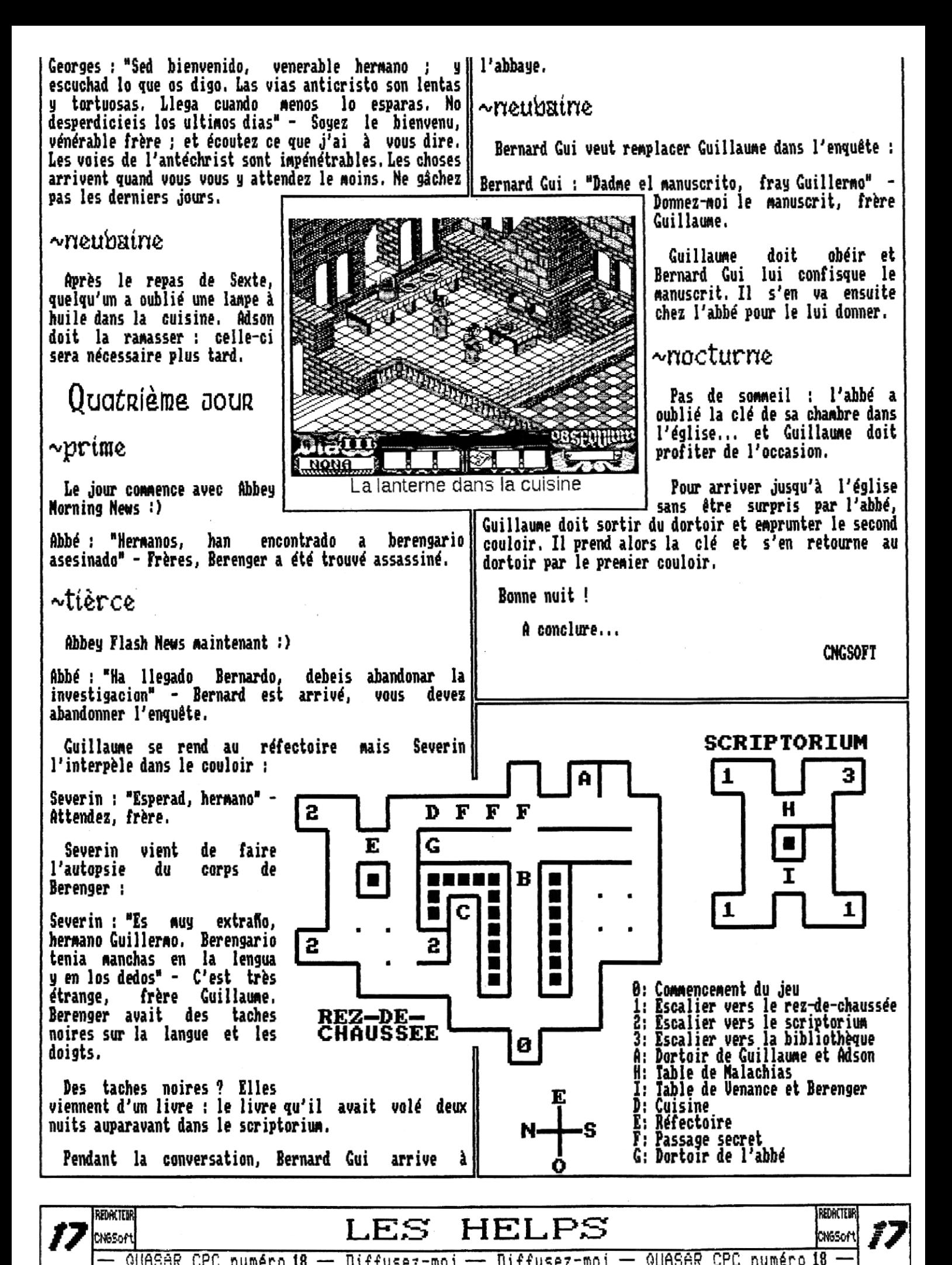

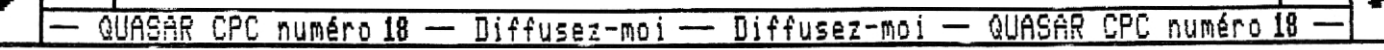

# Assembleur **CODING** Assembleur

#### Cette rubrique Coding est encore dédiée au réseau Virtual Net. J'ai en effet un autre type de protocole à vous présenter. Celui-ci n'a pas été testé faute de temps et de matériel mais sa simulation sous Basic fonctionne à parfaitement !

### Du nouveau !

Pourquoi donc chercher **un** autre genre de protocole alors que celui déjà présenté ravit déjà un grand nombre de CPCistes lors les meetings ? Tout simplement parce que celui-ci â au moins un défaut : il monopolise totalement le Z80 lors des longues périodes de synchronisation. Ceci empéche notamment l'usage de techniques sympathique comme les rasters, les changement de mode et gène l'émission de sons, Bref, on est coincé dès lors que l'on veut exécuter une routine à une fréquence régulière,

L'idée est donc de garder les interruptions en permanence, la communication se fera entièrement **sous**  interruption, Un inconvénient de cette façon de procéder est l'augmentation **non** négligeable du temps de communication étant donnée la fréquence faible des

à-dire avec le nombre de joueurs, oici la première méthode sur ce principe qui vient à l'esprit

interruptions du CPC (300 Hz), De plus ce temps grandit avec le nombre de CPC qui échangent des données, c'est-

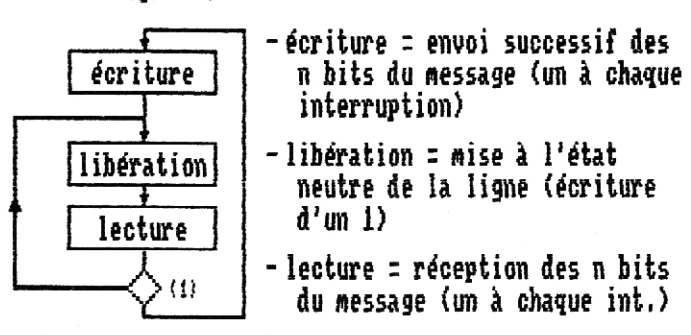

Comme dit plus haut on ne réalise **qu'une seule**  opération à chaque interruption. Comme d'habitude ce protocole suppose que l'on connait le nombre de joueurs et que chaque ordinateur sait quand c'est à lui de par-

ler (ce qui correspond à l'étape d'écriture). Il faut évidemment que chaque CPC démarre dans ce graphe par l'opération adéquate, déterminée par son numéro de joueur (dans ce cas soit la lecture, soit l'écriture).

Ceci dit, la séquence telle quelle ne marche pas ! De temps en temps on observe une erreur de transmission. Elle est due à une lecture prématurée de la ligne alors que l'écriture n'est pas terminée ou à une libération

 de la ligne alors que la lecture n'est pas finie.

Pour éviter tout problème, sans trop compliquer le protocole, il vient l'idée d'ajouter des étapes intermédiaires d'inactivité pour assurer que la lecture ait toujours lieu quand la ligne est dans un état stable, Voilà ce que ça donne

il y a en fait à ce niveau 2 boucles imbriquées, l'une j pour le nombre de bits et l'autre pour le nombre de CPC,

une seule boucle ici, pour le nombre de bits a envoyer (le même qu'en lecture bien entendu !).

Littention, la "légende" est différente que précédemment

> -écriture = envoi d'un bit du message (mise à 1 ou 0 de la ligne)

libération

ø

Ø

lecture

écriture

Ø Т ø

- libération = mise à l'état neutre de la ligne (écriture d'un 1)
- lecture : réception d'un bit du message
- $-\varnothing$  = ne rien faire à cette interruption là!

[lien sûr, l'insertion d'états supplémentaires augmente la durée d'un cycle d'échange d'informations mais elle rend celui-ci fiable.

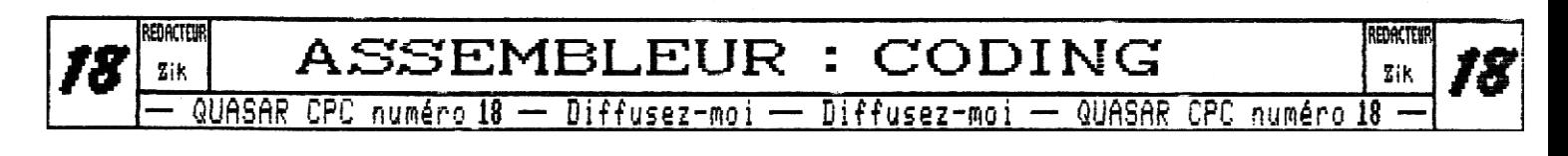

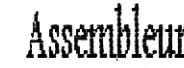

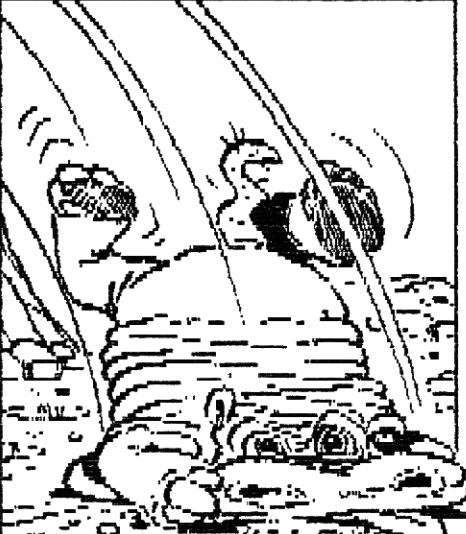

 $\boldsymbol{\theta}'$ ai développé ci-dessous un cycle d'échange entre 3 ordinateurs d'informations codées sur 2 bits, utilisant le schéma précédent. Les étapes sont représentées au même niveau pour plus de clarté mais en réalité les interruptions n'ont pas lieu au même instant sur tous les CPC (ce serait trop facile).

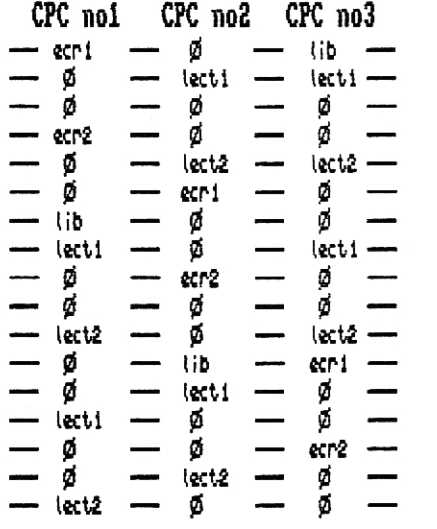

**3**  ro

H

### Quel, temps fait $\nu$ il, ?!

On voit qu'un échange de mots de 2 bits à 3 orditeurs donne un cycle qui dure 17 interruptions, ce qui réprésente A quelque chose prés la durée de trois rafraichissements d'écran, Donc à priori avec ce principe c'est raté pour des jeux où l'affichage des actions de joueurs est à S0Hz,

Avec toujours 3 ordinateurs qui échangent 8 bits (ce qui est beaucoup, je pense que **4** bits suffisent pour un bon nombre de jeux) il faut compter 71 interruptions par cycle, soit environ un quart de seconde.

Le pars du principe qu'on utilise la seule interruption disponible sur CPC, â 300Hz, nais le schéma est censé fonctionner quelle que soit la fréquence.

D'ailleurs, vu la fréquence faible de variation de l'état de la ligne avec ce protocole, on peut espérer le faire fonctionner sur CPC4 en y apportant éventuellement quelques modifications.

### En urgo

Une subtilité que je n'ai pas encore évoquée peut faire capoter l'ensemble, Les CPC n'ont pas exactement la même horloge (encore plus entre CPC et CPC+). Donc, il faut prendre soin de recaler les CPC de temps en temps sur l'étape adéquate. D'après des calculs fumeux, un recalage toutes les Ss environ suffit dans tous les cas de figure.

La communication étant sous interruption on peut créer une interface qui la fasse apparaitre au programme principal comme un HART, ,

Vous avez ci-contre un prog qui simule le protocole, il est mal commenté et un peu brouillon mais il peut vous intéresser.  $\bf{z}$ ik

10 DEFINT a-z 20 MODE 2 30 ' FNL est l'état de la ligne<br><u>40 'o(1),</u> o(2) et o(3) sont les états des 3 cartes réseau <mark>:</mark> 50 DEF F~ll= o~1) AND o(2) AND o(3) 60 ' ~ FOR n=1 TO 3,o(n)=1;PEXT ' ligne au repos 90 code=26 'code à échanger 100 n1=1 n2=1; n3=1 110 b1=0:b2=0;b3=0 120 1ibl=0;lib2=1 lib3= 1 130 wait1=0Nait2=0,wait3=6 140 'n? numéro de l'émetteur en cours (1 é 3) 150 'b? numéro du prochain bit i envoyer (0 à 7) 1~ EVERY 12,3 GOSUB 210 120 FOR x=1 TO 100 ; NEXT ; EVERY 12,2 GOSUB 440 190 FOR kr=1 TO 100; NEXT ; E'uERr` 12,1 GOSUB 650 200 GOTO 200 210 <u>'\*\* ordinateur</u> 1 \*\*  $220$  PRINT "n1="in1" 230 IF n1=1 THEN GOTO 330 250 IF libl()0 THEN libl=lib1-1 0(1)=1;PRINT'p',RETlJRN 260 'reception L'liberatian 270 PRINT'Lect' 2-4 i1=il+FNl#2"bl  $\zeta$ añ bi=/bī+1) Lum ( 300 l ib1 =2 310 IF b1=0 TEEN n1=(n1 MOD 3)+l PRINT 'reçu par 1 HEe il );wait1=0, i1=0 320 RETURN 220 ' eilriture 340 IF wait1()0 TEEN wait1=wait1-11PRINT"p"RETtRN 350 PRINT'Ecr'  $o(1)=-((code_AND 2^b1)\langle 20)$ 370 b1=(b1+1) AND 7 380 wa i t 1=2 390 IF b 1( )6 THEN RETURN 400 n1=( n1 MOD 3)+1 410 lib1=3 'il faudra faire la libération au prochain coup|<br>420 RETURN<br>430 ' 4203RETURN 440 '\*\* ordinateur 2 \*\*<br>440 '\*\* ordinateur 2 \*\* 450 IF n2=2 THEN GOTO 550 460 ' lecture IF 1 ib2()0 THEN lib2=lib2-1:o(2)=1:RETURN'liberation 480 'reception 490 PRIPdT"l e:ct2" 300 IC=ICTINIAC BC  $570$  b5= $70$ 5+1) WAD ( 520 l ib2=2 530 IF b2=O THEN n2=( n2 MOD 3 )+1 ; PRINT 'reçu par 2 HEXC i2 ) wa it2=@; i2=0 540 RETURN 550 ' ecr i ture 560 IF wait2()0 THEN wait2--wait2-1,RETURd  $\bar{\mathcal{I}}(\bar{\mathcal{I}})$  o/c)=\_((code LDA) c.bc)()0) 580 b2=(b2+1) AND 7 590 wait2=2 600 IF b2( )0 TEEN RETURN 610 n2=( n2 MOD 3)+1 630 RETURN<br>630 RETURN<br>640 '<br>450 '\*\* ordinateur 3 \*\* 650 ' **XX** ordinateur 3 XX ... idem que XX ord inateur 2 XX en remplacant : ,2 -) n3  $(ib2 -)$   $(ib3$ o(2) -) 0(3) ic -) i3 b2  $wa$ it2  $\rightarrow wa$ it3

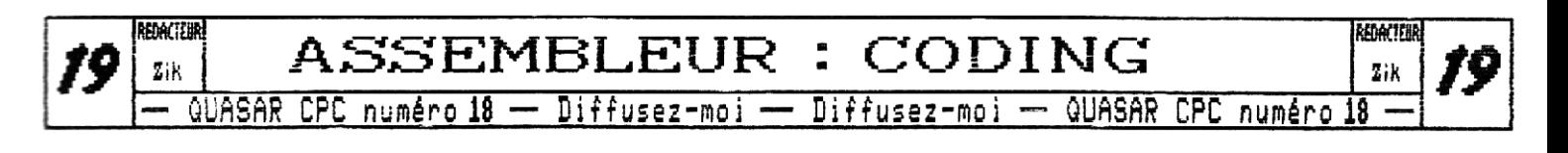

### Greyscale

(lors même que tous les CPCistes veulent mettre de plus en plus de couleurs dans leurs réalisations, je vous propose, en rebelle que je suis, d'en mettre moins. Ou plutôt de convertir une bien belle palette de couleurs en infimes niveaux de gris.

C'est un effet très joli, assez facile à réaliser et en plus, ça tombe bien, j'avais besoin d'un tel effet pour Stormlord+. Le principe est

très simple. On prend la palette en cours, on fait deux/trois petits calculs et on balance le tout à l'Asie. Bon courage,

SNN

hein ? &uoi ? J'ai pas fini mon boulot ? Alors voyons comment faire les calculs, Comme tout le monde (sauf le petit blond à monocle (oui, il avait une paire de lunettes normale, mais en prévoyant que je suis, j'ai préféré lui filer un coup de poing salvateur avant même le début de mon article)) le sait, une niveaux de gris "CREYSCALE") se compose de valeurs de rouge/vert/bleu identiques, Par exemple,

un gris moyen (50z) sur CPC+ sera &7, &7 et &?. Soit on balance à l'Asic &77 au premier octet et &07 au deuxième, Le traitment de la palette initiale sera vu dans le prochain numéro.

SNN

je peux toujours pas partir ? Bon, Continuons alors. Comme vous pouviez vous en douter, il ne suffit pas de faire la moyenne des valeurs rouges, vertes et bleues pour obtenir la valeur à poker. Non, c'eut été trop simple. Et c'est pour cela que les ignares comme Tony ne peuvent pas saisir la substantifique moelle de cet article délicieusement rédigé. En fait, on se rend compte que si sur un écran on dessine trois carrés juxtaposés, l'un rempli de vert, un autre de rouge, le troisième de bleu, tous trois à la valeur IS, les intensités lumineuses de ces carrés ne sont pas identiques... Elles sont même décroissantes, Ainsi, il va falloir pondérer les valeurs de nos trois couleurs fondamenta-

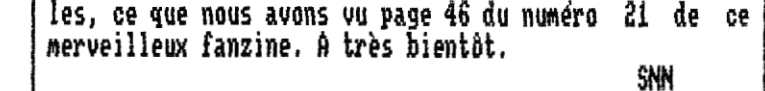

C'est bon, lichez ce flingue, je retourne devant mon CPC pour finir l'article... Pfiou.,. Je l'ai échappé belle ! Euh.., où en étais-je ? Ah oui, Comme le vert est plus lumineux que le rouge, lui-même plus lumineux que le bleu, j'ai décidé de leur attribuer respectivement les coefficients 3, 2 et 1. Ainsi, je prends dans les registres de l'Asie le premier octet de l'encre qui m'intéresse, Mettons &6400 (fond de l'écran), Je sauve

soigneusement l'octet et j'en prends les 4 derniers bits (4 A 7). Je RRAte le tout quatre fois et je double tout ça avec un ADD A,A bien senti. Résultat : La valeur de rouge est doublée, je suis heureux. J'y ajoute les quatre premiers bits de &64U0 (la composante bleue) et je sauve. Pour le vert, même principe mais je multiplie par trois (voir le programme d'exemple) et finalement j'ajoute les jaunes d'oeufs à la farine et au sucre en poudre, lentement pour qu'il n'y ait pas de grumeaux, Oups, pardon, je m'égare,

tiens, ça me fait penser que je n'ai pas rempli mon quota de vacheries anti-Tony dans cet article, Alors ; "Tony, change de page, c'est des trucs pour grandes personnes, ici !",

finalement, la somme n'est pas à diviser par 3, mais bien par 6. Or comme ce n'est pas très facile de trouver un moyen de diviser par 6, je vous propose de revenir en 6bme, Flash back (imaginez la maitresse avec son morceau de craie, sa règle jaune de 1 métre et son gros compas que vous rêviez de prendre pour lui planter dans l'oeil) "Diviser par 6 c'est soustraire 6, x fois." et x est le résultat, Fin du flash back,

Opérons donc.

Magie, un résultat compris entre 0 et 15, On trafique un peu pour que les quatre premiers bits soient recopiés sur les quatre derniers, on balance la purée en &6400 et comme &6401 tire la tronche, on fait de même pour lui. Résultat ; ça marche et moi je vous souhaite une excellente soirée sur notre chatne, Tout de suite, la météo.

> SNN C'est bon 1A, je peux partir ? Merci, vous êtes bien urbain.,

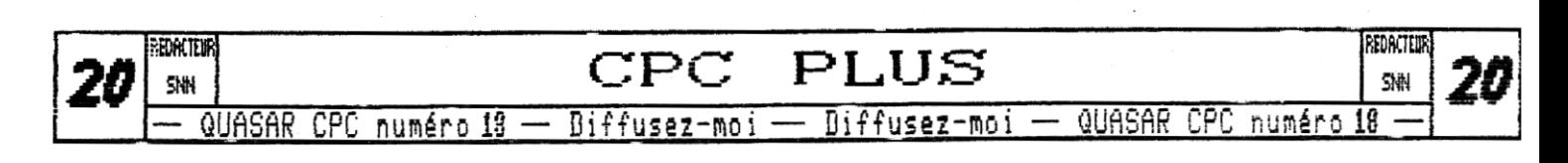

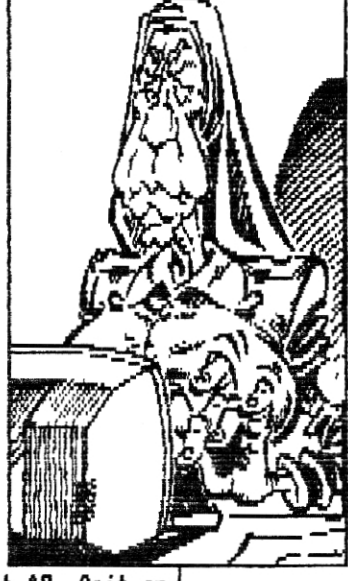

 $C$  $p$ C plus

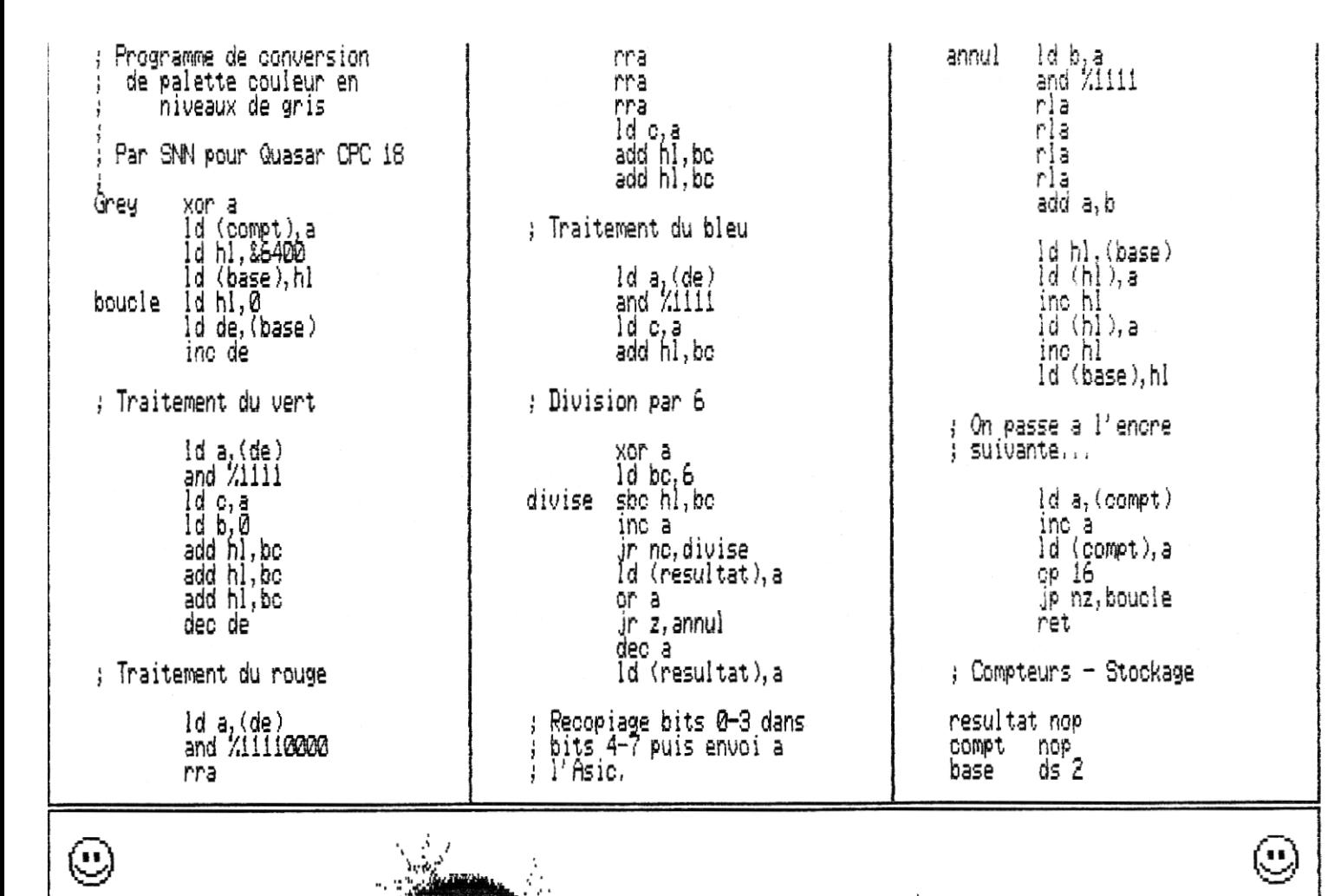

OISC

**tout comme la dernière fois nous vous proposons un Quasar Disc avec ce numéro 18 de Quasar CPC, In toute contient la version alpha du Citron Boot, un utilitaire logique, étant donné que celui de la dernière fois portait le doux nom de Quasar Disc 1, celui-ci est donc le Quasar Disc 2 !** 

**Qu'avons-nous à vous proposer cette fois-ci ? Hum ? Eh bien sur la face A vous trouverez les Aveux II, l'interview musclée de Candy par Tony, avec preuves** à **l'appui s'il vous plait ! Et sur la face B, outre tous toutefois, le kit Small C étant assez gras, il n'est les listings présents dans ces pages, vous aurez droit au kit de développement Small C pour CPC, Celui-ci est recevoir tout de mime sur disquette 3" il vous faut complet et entièrement configuré pour pouvoir être utilisé directement sous réserve que vous ayez deux lecteurs de disquettes s un pour le boot CF/H et l'autre pour le Small C.** 

**De plus, veinards que vous êtes, ce Quasar Disc 2 de boot configurable** à **souhait pour les heureux posseseurs de BAMCard !** 

**1)oilà, j'espère que vous pourrez tirer profit de ce nouveau Quasar Disc. Pour vous le procurer il vous suffit d'envoyer une disquette 3" ou 3"1/3 ainsi qu'un timbre** à **4FS0 (pour le retour) à la rédac' . Attention disponible que sur disquette 3"1/2, Si vous désirez le alors en prévoir deux sinon nous ne pourrons pas vous copier la totalité du kit (il manquera les documentations).** 

**40ff sel** 

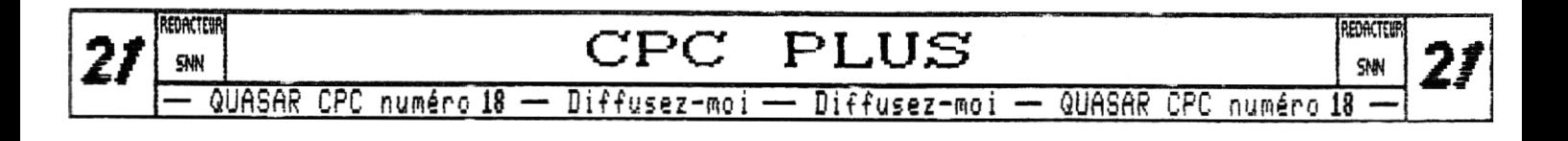

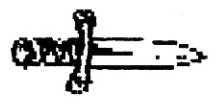

# **DOSSIER**

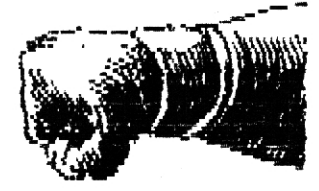

**(lors que de plus en plus de monde souhaite voir des jeux sur CPC, de moins en moins de jeux sortent, Situation assez paradoxale qui peut ma foi s'expliquer, En effet, après avoir demandé à plusieurs codeurs pourquoi ils ne se tournaient pas plus vers les jeux, la même réponse ressortait systématiquement : c'est trop long et trop compliqué, C'est pourquoi vous allez me retrouver (Hicks, c'est moi !) dans Quasar CPC durant quelques numéros, où je vais aborder les**  durant quelques numéros, où je vais aborder les<br>différents points qui vous permetteront de faire vos **propres jeux.** 

**Comme il faut bien commencer par quelque chose, voyons brièvement quelques points d'aspect généraux tout de même importants,** 

### Le scénario

**trop souvent négligé, il m'est plutôt d'avis que le scénario fait partie des éléments essentiels, Donc, par pitiée, je ne veux plus voir de fichier ascii expliquant une histoire sans intéret (non, je ne vise personne j). Prenez plutot exemple sur les productions allemandes (Megablasters, Black Land,.,) où les scénarios tiennent toujours debout et sont très bien mis en scène, Car actuellement, sur les machines soit disant "plus puissantes" combien de fois a-t-on pu voir des jeux techniquement corrects mais manquant cruellement d'intéret ? C'est d'autant plus vrai avec les jeux en 3D, soit dit en passant. Donc, pensez à faire un scénario original, évolutif et non Iinéaire, Je vous conseille par exemple de commencer avec un scénario anodin et de dévoiler la trame de l'histoire peu à peu sans pour autant embrouiller le joueur. Pensez également aux rebondissements qui sont essentiels pour la durée de vie.., Maintenant, à vous de faire quelque chose d'intéressant, et n'oubliez pas que la puissance de la machine n'a ici aucune importance, c'est pourquoi vous êtes parfaitement en mesure d'égaler les scénarios des jeux dernier cri,** 

### ReteniR Le ooueuR

S**i vous ne voyez pas d'autres moyens pour retenir le joueur que de l'attacher à sa chaise avec des menottes, lisez ce qui suit. Eh oui, car pour intéresser le jeu, un bon scénario n'est pas tout. Une** 

**fois le jeu fini, le joueur risque de s'ennuyer ferme en recommençant une énième partie. Ça y est, à peine arrivé j'ai déjà cette godiche de petit blond** à **lunettes sur le dos pour raconter une fois de plus n'importe quoi en disant qu'il suffit de faire le jeu très dur pour retenir le joueur, Tiens, tiens, j'ai une piste : le petit blond à lunettes aurait des racines espagnoles. Auoi de plus énervant qu'un jeu où on avance pas ? Le petit blond à lunettes ? ak, je vous l'accorde,,. Mais trêve de galéjades, pour retenir le joueur, il va falloir nous intéresser aux options.** 

**tout d'abord, pour que personne ne reproche à votre jeu d'être trop simple, il est impératif d'intégrer des niveaux de difficulté. De cette façon, tous les types de joueurs y trouveront leur compte,** 

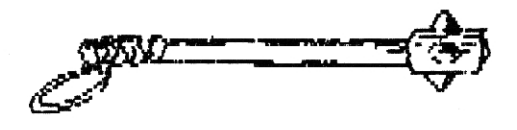

**Vans un autre domaine, prévoyez également un mode customisation (pour les jeux de 'oitures, combat, sport.,,) avec possibilité de sauvyarder la configuration. Par exemple, construire ses circuits, crier son personnage, son équipe, bref une option qui permettera à votre jeu de se renouveler sans cesse.** 

**et puis, le must, je veux bien entendu parler de mode multijoueur. Une telle option peut conférer un intéret illimité à tout type de jeu, c'est pourquoi il FAUT tout faire pour tenter d'intégrer cette possibilité,,. De plus, si votre jeu nécéssite des écrans indépendants, n'oubliez pas le réseau ! Je vous encourage d'ailleurs à suivre le dossier réseau que** 2ik **a débuté lors du numéro 16. Malgré tout, ce n'est pas exploitable pour tous les types de jeux et c'est bien dommage.** 

 $\frac{1}{2}$ aLgo général

**()près avoir abordé ces quelques points d'aspect**  "philosophiques" (n'est-ce pas Offset ;), intéressons**nous à la programation de notre futur jeu. Prenons le cas le plus général, comprenant presque tous les types de jeux, nous aurons alors un algorithme de la forme suivante** 

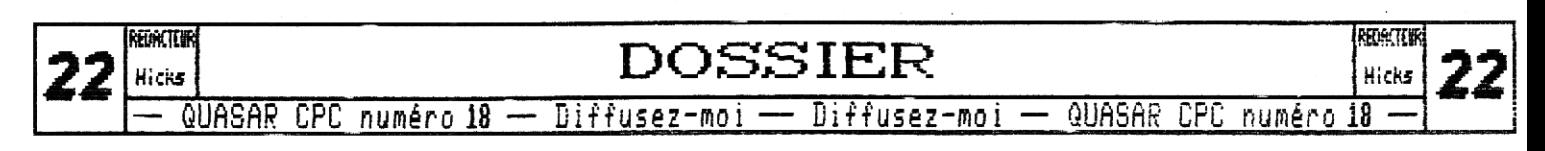

F rame Sauvegarde décor Restitution décor Affichage sprite Jouer musique/bruitages Gestions diverses (touches, collisions, compteurs,,,)

Ceci résume en gros ce qu'il va nous falloir gérer à chaque VBL, et dans cet ordre, En effet, tout ce qui concerne l'affichage doit être fait en priorité pour éviter de se manger le balayage, imaginez que vous êtes en train d'afficher un sprite, et que le canon à électron passe par là avant même que vous ayez fini, Le résultat à l'écran sera un sprite affiché pas en entier mais à une vitesse de 38 images par secondes, cela sera traduit par un clignotement ou une sacade. Pour ce qui est de l'ordre Sauvegarde-Restitution-Affichage, je pense que vous avez tous compris qu'il vaut mieux avoir le moins de temps possible entre i'effaçage du sprite (par la restitution du décor) et l'affichage du sprite. La musique, elle, peut être jouée n'importe quand du moment que c'est à chaque VBL. La meilleure solution pour éviter à notre musique de ralentir consiste à la mettre sous interruption. Nous verrons ça une autre fois, Les diverses gestions peuvent également être misent sous interruption, mais à condition que votre jeu tourne au 5811z,

### La sauvegarde

Oyant d'afficher notre sprite, il faut sauvegarder son futur emplacement afin de pouvoir le restituer par la suite, La première méthode qui est de loin la plus simple, consiste à sauvegarder la matrice rectangulaire correspondant à la taille de notre sprite, et cela aux nouvelles coordonnées, Il me semble que le LDI est l'instruction la plus adaptée à ce genre de transferts (voir listing 1), Le seul inconvénient vient du fait qu'il va nous falloir une routine différente pour chaque sprite de taille différente, C'est pas très grave car si on veut éviter le LDIR, c'est la seule solution,.,

Oui mais voila, j'entends déjà les perfectionnistes critiquer. Ils ont raison, Avec la méthode expliquée plus haut, nous allons sauvegarder du décor qui était déjà en mémoire. Un exemple : prenez un sprite de 8 octets de large se déplacant vers la gauche (octet par octet) et ayant le décor qu'il écrase déjà stocké en mémoire, Au prochain déplacement, seul le contenu des octets de la colonne à gauche de notre sprite différeront de ceux déjà stockés en mémoire, C'est pourquoi le mieux serait de ne sauvegarder que ceux-ci, Ca nous ferait gagner le temps du transfert de ? octets fois la hauteur dans notre exemple ce qui est tout de même pas mal, Mais, dans le buffer, on ne peut

pas mettre la nouvelle colonne de décor saugegardée toujours à la suite du décor défia stocké en mémoire car notre buffer aurait alors une taille indéterminée, Il va donc falloir nous servir de tests pour savoir oit on est dans le buffer lors de la sauvegarde et de la restituion, C'est relativement exploitable, pas très long et peu contraignant niveau mémoire,

filais je gardais la meilleure solution pour la fin, En fait, la technique est de carrément éliminer l'étape de sauvegarde. En stockant une deuxième fois votre décor en mémoire, un simple pointeur suivant les déplacements votre sprite indiquera à la routine l'adresse où est le décor à restituer, Ca prend évidement beaucoup de place, mais le résultai en vaut la peine, surtout si vous animez beaucoup de sprites, De plus, selon les jeux, vous n'êtes pas obligés de mettre tout le décor une deuxième fois en mémoire, mais seulement là où les sprites peuvent passer, Cette technique n'est malheureusement utilisable que dans les jeux sans scrolling constant (pour le style de Prehistorik 2 ça pourrait éventuellement fonctionner, ou dans un jeu écran par écran), En effet, pour les autres types de jeux ça prendrait sûrement plus de temps de sauvegarder la nouvelle colonne de décor apparue à l'écran gràce au scrol que de passer par la méthode classique,

### La *restitution*

**La** technique précédemment évoquée étant impossible pour l'étape de restitution, il va falloir recourir aux LDIs, La routine sera d'ailleurs presque similaire au listing 1 à la différence que le transfert s'opère de la mémoire à la mémoire écran, ce qui va occasionner quelques modifications.

flous allons maintenant voir ensemble 3 routines d'affichage différentes, Expliquons-les une par une,

### L'autogénéré

 $\sim$  Listing  $2$ 

ça prend beaucoup de mémoire, On peut dire qu'en gros, pour une routine autogénérée masquant à l'octet, elle va prendre trois fois plus de mémoire que le sprite que l'on veut afficher (sans tenir compte des tests d'octets vides, voir source), L'autogénéré, comme son nom l'indique, consiste à construire une routine d'affichage en incrustant les octets du sprite dans la routine, Cela nous évitera d'avoir un registre pointant sur le sprite, et du même coup, ça suprimera toutes les boucles,

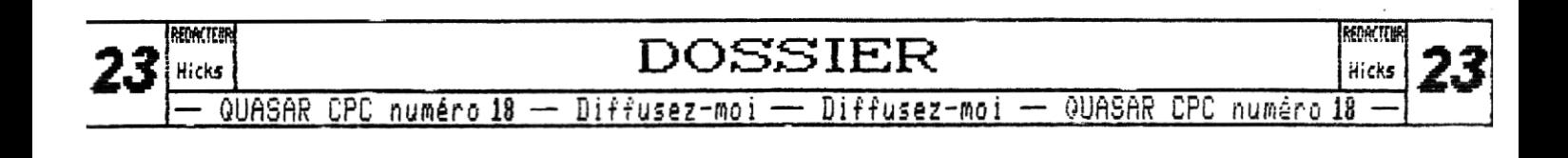

Remarquez que j'ai choisi délibérément de faire le test de la hauteur avant le BC26, ceci nous évitera|<br>de descendre d'une ligne inutilement après avoir| inutilement après avoir| affiché le dernier octet du sprite. Comme vous pourrez le voir, cette routine fait un masquage à l'octet, qui, je le rappelle n'est utilisable qu'en mode 0 car dans les autres nodes graphiques on risquerait parfois de se retrouver avec plus de pixels éteinds que d'allumés dans un octet : attroce.

Lotez également qu'il vaut mieux ne pas générer une routine pour chaque sprite nais seulement pour ceux se déplacant. On peut alors travailler avec deux types de routines.

Le masquage pixel.

### $\sim$  Listing 3

tout d'abord, sachez que ce type de routine prend pas mal de temps machine, c'est pourquoi je ne la vous conseille seulement si vous travaillez en mode 1 ou B (!), Le résultat en mode 0 ne valant pas vraiment le coup au niveau résultat/temps machine par rapport au masquage à l'octet.

**Le** principe n'est pas très compliqué. On prend les octets du masque et on fait un ET (je parle ici du AND et non d'un quelconque film) avec l'octet de la mémoire écran afin que seuls les pixels différents de ceux du sprites (donc définis par le masque) soient retenus dans l'accumulateur. Puis grdce au OR, on affiche les données du sprite là où il n'y a pas le masque (donc pas le décor) et on affiche l'octet. Enfin, on incrémente les 3 pointeurs respectifs,

masquage pixel prend pas mal de mémoire du fait qu'en plus de votre sprite, vous devrez aussi stocker le masque qui prend autant de mémoire.

Bien que cette technique prenne du temps (16 nops pour un octet, les boucles pouvant être recopiées), je vous conseille de l'adapter à i'autogénéré et on peut ainsi obtenir un résultat de 10 naps pour un octet, mais la mémoire consommée est encore plus importante que pour un masquage à l'octet. A vous de voir,

### Le bitplan

 $\sim$  Listing 4

Cette fois-ci c'est d'un masquage au pixel gràce à un simple OR dont nous allons parler. La contrainte réside dans le fait que la moitié des encres devront être résérvées pour le décor et l'autre moitiée pour les sprites, Ceci rend cette technique quasiment

inutilisable en mode B et très difficilement applicable au Mode 1. Le made 0 reste donc la meilleure alternative.

r~ four ce qui est du principe, c'est très simple. On récupère chaque octet du sprite, on fait un OU exclusif avec le décor, et on envoie le résultat de cette opération à l'écran. Cràce au jeu d'encres, pas d'équivoque possible, le sprite est masqué au pixel,

### La restitution incrustée

Pour finir, voyons une méthode permettant de sauvegarder et d'afficher un sprite avec la même routine. Si nous faisions **ces** deux étapes séparément, il faudrait incrémenter deux fois nos pointeurs, faire deux BCBE.,. bref, perte de temps. Je ne vais donc pas vous fournir le source de cette routine, d'une part car j'occupe déjà 4 pages, ce qui est beaucoup, et d'autre part pour vous faire chercher un peu, vous ne comprendrez que mieux. Je vous donne juste le morceau de programme permettant d'afficher un octet

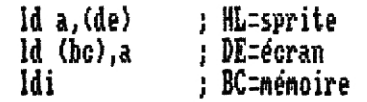

Compris ? Ok, quelques explications s'imposent. Les deux premières instructions effectuent la sauvegarde. Le LDI s'occupe de incrémenter HL et DE... et va décrémenter BC ! Et c'est là que réside l'astuce. Oui, en faisant pointer BC à la fin de l'emplacement mémoire résérvé à la sauvegarde, le décor sera stocké à l'envers. Il nous suffira alors de le réafficher dans le bon sens lors de la restitution, Utilisez les registres secondaires pour les boucles si vous ne voulez pas les recopier, Si vous avez choisi d'éliminer l'étape de sauvegarde, notez que l'on peut effectuer également restitution et affichage grace à cette méthode. Voir même les trois étapes avec la même routine en rusant un peu... A vous de creuser.

La fín du début

Linsi s'achève ce premier cours sur la création de jeux. J'attends maintenant votre courrier (voir mon adresse en Rubrique X) pour que vous me fassiez part de vos critiques et conseils sur l'évolution de ce dossier. De même, si vous avez un problème ou une question, je me ferai un plaisir d'y répondre et de vous aider. Sur ce, bon code, et à bientôt dans le prochain numéro !

Hicks

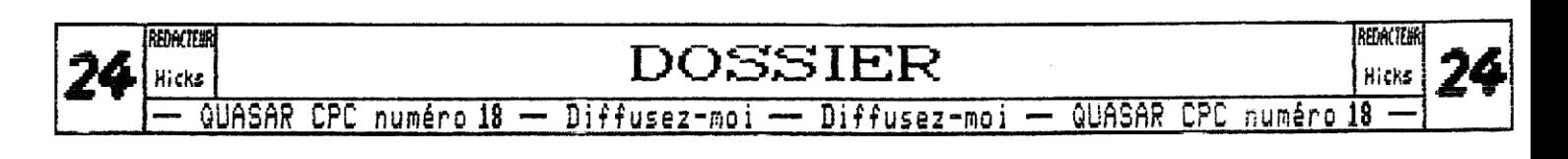

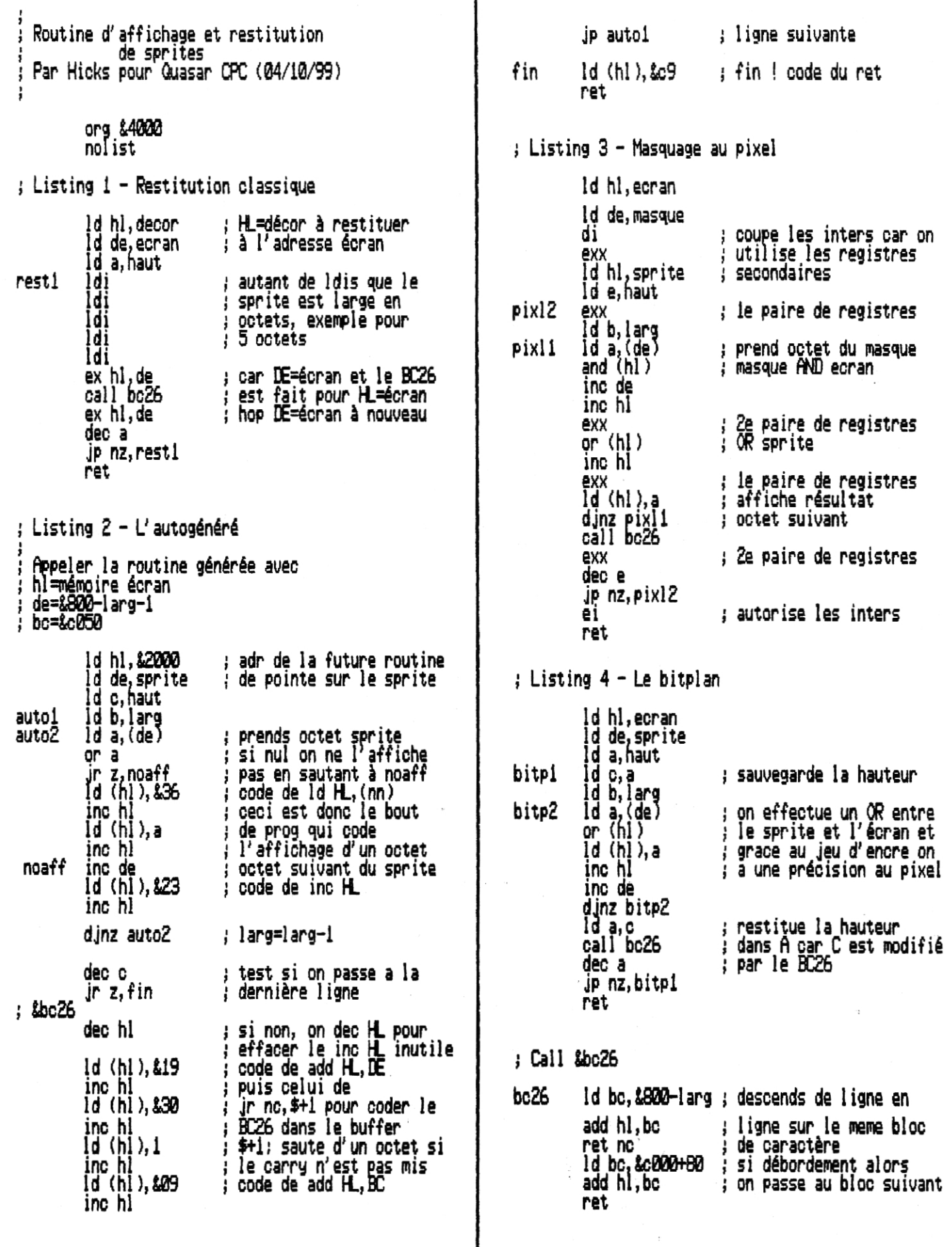

**DOSSIER** Hicks — QUASAR CPC numéro 10 — Diffusez-moi —— Diffusez-moi — QUASAR CPC numéro 18 —

REDACTEUR

 $25$  Hicks

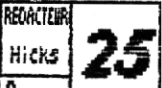

## Langage C

**opus en rêviez depuis des lustres ! Eh bien Quasar CPC l'a enfin fait ! Voici une rubrique consacrée au Langage C... mais pas n'importe lequel... le Langage C sur CPC et pour CPC !** 

**en fait il existe plusieurs solutions pour programmer en C sur CPC mais celle qui m'a paru être la' plus viable consiste à utiliser le Small C. Ce kit de développement, disponible en freeware sur de nombreux sites Internet et sur le CD-ROM de Genesis8, est norma lement réservé au CP/M, Mais, grace aux bibliothèques spécifiques au firmware développées par Juergen Weber, celui-ci nous permet désormais de créer des exécutables Amsdos. Attention toutefois, la compilation s'effectue toujours sous CP/M.** 

### Le principe

**tout d'abord, sachez que tout le nessécaire pour utiliser le Small C est disponible sur le Quasar Disc 2 ainsi que tous les listings. Et avant de parler de Langage C proprement dit, nous allons plutdt voir comment fonctionne ce kit,** 

**La compilation s'effectue en quatre phases. Tout d'abord, grdce à CC.COM, le source C est transformé en source Macro-Assembleur (,ASM)** 

**CC -M nomfich** 

**ensuite, on utilise ZMAC.COM, pour assembler ce source assembleur. On génère alors un fichier objet (,OBJ) qui est en quelque sorte un exécutable relogeable.** 

**MAC nomfich=nomfich** 

**Chaque ,C est à présent transformé en .OBJ et il s'agit maintenant de faire I'édition de lien. C'est-àdire que l'on va transformer ces .OBJ en executables, Chaque programme utilisant des routines provenant de diverses bibliothèques il va falloir inclure les .OBJ correspondants à celles-ci dans notre .COM** 

**ZLIt(K nomfich:cpciolib,nomfich,,,,** 

**ah ! Le petit blond à lunettes a réagit ! Et il a raison. Le fichier ,OBJ principal n'est pas celui du** 

**fichier mais celui de la CPCIOLIB de Juergen Weber. En effet, notre programme n'est qu'un sous programme de cette bibliothèque qui nous permet de bidouiller une compilation pour Amsdos, Le source C de cette bibliothèque est présent sur le Quasar Disc 8 et vous pourrez si vous le désirez regarder ça de plus près... il g a pas nal d'assembleur en fait.** 

**Oient ensuite la dernière étape : transformer notre .COM (qui est en fait un code firmware ne fonctionnant absolument pas sous CP/M) en ,SIN tout ce qu'il y a de plus standard,** 

**COMM.! nomfich** 

oilà, **nous avons à présent un beau binaire qui se**  lance tout bêtement par un RUN<sup>H</sup>nomfich". Le seul **problème est que le binaire ainsi obtenu est obligatoi**rement logé en &100 et qu'il ne permet aucun retour au système, Concernant l'allocation en &0100, il est en **théorie possible de "linker" les .OBJ ailleurs mais en pratique, ZLINI( étant buggé, ce n'est pas possible. Il est en revanche envisageable de réécrire un "linker" plus performant car le format des fichiers ,OBJ est parfaitement renseigné dans les fichiers ,DOC distribués avec le kit Small C.** 

**en ce qui concerne le retour au système, je ne me suis pas penché sur la question pour le moment, mais je pense qu'en modifiant la CPCIOLIB on doit pouvoir corriger ça,** 

Le vif du sudet

**Plutôt que de commencer dès cette fais-ci par un véritable cours sur le Langage C, je vais vous présenter les bases de fonctionnement,.,** 

**lus devez savoir que nous avons essentiellement deux types de fichiers : les .C (comme C :) les .H (comme Header). Les premiers sont nos sources C à proprement parler et les seconds, qui sont la plupart du temps associés à des .0 et des ,OBJ, sont juste là pour déclarer les variables, routines, etc,,, de ces derniers, Ah ! Le petit blond à lunettes est perplexe. En fait, il est extrêmement rare qu'un fichier C se suffise à lui-même, la plupart du temps il utilise des** 

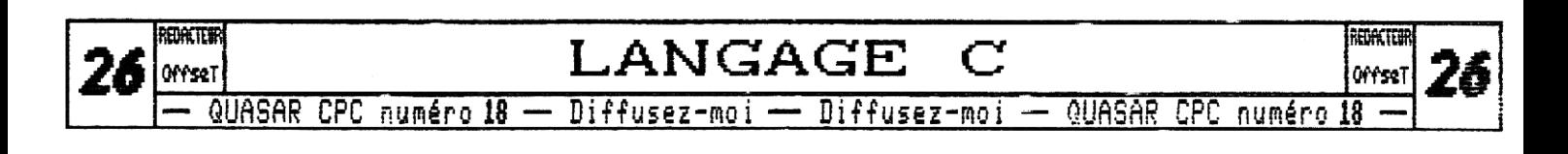

routines définies dans des bibliothèques externes,.. Et c'est la qu'interviennent les fameux include",

Ceux-ci sont là pour indiquer quels programmes externes devront être pris en compte lors de la compilation. Un include peut bien évidemment être un fichier C lui-même, mais cela signifie qu'à chaque compilation il va être traité de Même que notre fichier C principal... Voilà qui n'est pas très intéressant s'il s'agit d'une bibliothèque de luuko qui, de tout façon, n'est jamais | modifiée. Eh bien c'est la qu'intervient notre ,H, celui-ci contient la déclaration de toutes le routines du IOBi associé et permet donc leur incorporation dans notre fichier principal ; et ce, seulement à l'édition de lien (2LINE),

La structure des programmes

en programme C est découpé en fonctions. Chacune de ces fonctions pouvant accepter un ou plusieurs paramètres mais pouvant également en renvoyer, directement ou via des pointeurs, Une de ces fonctions a un rôle un peu particulier puisqu'elle contient le programme principal c il s'agit de la fonction "main", Le protocole de déclaration des fonctions diffère toujours un peu d'un compilateur a l'autre, mais celui du Small C est un peu particulier ;

NomDeFonction(liste) déclaration; { corps }

• "liste" contient la liste des noms de variable servant de paramètres, et déclaration contient la déclaration de ces variables, II n'est en effet pas possible de faire le typage des variables dans la déclaration de la fonction elle-même ! Enfin, ce n'est pas trop contraignant. En outre, lorsqu'une fonction ne nécéssite aucun paramètre, les parenthèses rester obligatoire mais il est inutile d'y glisser un "void" comme cela est souvent préconisé.

**Le** corps de la fonction est ensuite à insérer entre accolades, comme d'habitude en C. Si vous avez un clavier français et **que** vous utilisez un éditeur de texte mal (ou pas) configuré, vous devrez utiliser "é" pour "f" **et "è"**  pour  $\mathbb{F}$ .

**O**éclaration des variables

**L<sup>a</sup>**déclaration des variables est ici tout à fait standard avec respect des déclaration locales (dans les fonctions) et globales. En revanche, tous les types ne sont pas disponibles et les doubles pointeurs n'existent pas,,, Ah le petit blond à lunettes ne sait pas ce qu'est un pointeur. Je ne vais pas ne lancer dans des explications détaillées dès cette première fois mais en résumé, un pointeur se déclare en faisant précéder la nom de la variable par un "\*" et

Uous l'aurez compris, le rôle d'un fichier .H est donc de permettre l'utilisation de fonctions externes dans notre programme principal et ce, en évitant une compilation complète systématique. Certain compilateurs C sont capables de générer aumatiquement des ,H à partir de .0 ; mais ce n'est malheureusement pas le cas de celui-ci.,, On est donc contraint de les créer à la main.,,

### Les bibliothèques du Small C

Outre la CPCIOLIB qui contient les principales références aux fonctions f irmware, le Small C est accompagné de tout ce qu'il faut pour gérer l'affichage le calcul, etc... Contrairement à la CPCIOLIB, le source C de ces bibliothèques ne n'est pas disponible mais on dispose des .H et des ,OBJ associés ce qui est amplement suffisant,

 $\bm{v}$ e ne vais pas vous détailler ici le contenu de toutes ces bibliothèques car elles sont accom-Dessin de R VINCENT pagnées d'un fichier .DOC très explicite - mais si vous le souhaitez vraiment je pourrai revenir dessus dans un prochain article, Pour ce premier contact avec le langage C sur CPC je vais à présent vous initier au Small C en précisant autant que possible les différences avec le C classique,

**September 200** 

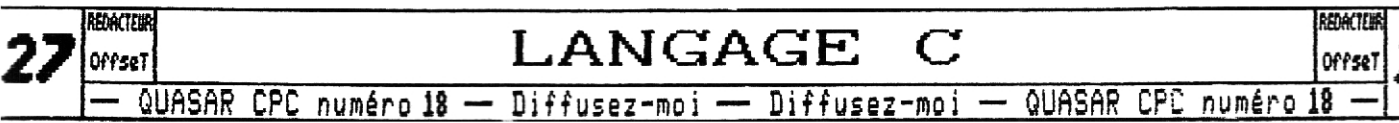

**LANGAGE**  $27$   $\frac{\text{LANGE C}}{\text{O(PSR)}}$   $\frac{\text{LANGE C}}{\text{O(PSR)}}$ 

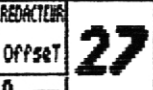

désigne l'emplacement de la variable plutbt que la varaible elle-même

int a,b; /\* Déclaration de deux entiers a et b  $\star$ / int \*p; /\* Déclaration d'un pointeur sur un entier \*/

**Pour** conclure avec les variables, lors de leur manipulation, sachez que "\*var" désigne la contenu de la variable pointée par var et que "&var" désigne l'adresse où est stocké var,,, Enfin, nous reviendrons sur tous ces points la prochaine fois,

### Les marqueurs

Comme **ne** cesse de le bêler le petit blond à lunettes, je ne vous ai pas encore expliqué ce que signifiaient Ies /\* et \*/ - nais, bon, je pense qu'a part lui tout le monde aura compris qu'il s'agit des marqueurs début et de fin de remarque ; ça y est, je crois que je l'ai vexé, tant mieux il nous fichera la paix Donc, ces remarques penvent être insérée n'importe où dans vos sources, sans aucune contrainte de taille,

Plais il y a bien plus intéressant que les remarques,,, Iout d'abord il y a le #include nonfich, qui permet d'intéger un ,C ou **un** .H. Et puis il y a le fameux #define nomconst valeur, qui permet d'attribuer une valeur a une constante - pratiquement, lors de la compilation, tous les "nomconst" seront remplacés par la "valeur" correspondant, ni plus, ni moins. Et puis, je gardais le meilleurs pour la fin, il y a les #ASN et #ENDASM qui permettent tout simplement d'insérer directement du code assembleur dans vos sources C ; lors de la compilation tout ce qui se trouve entre ces deux marqueurs est ignoré et sera traité directement par le macro-assembleur ZNAC,

### Les instructions

je n'ai pas la place de tout vous détailler mais je pense que les listings qui suivent pourront **vous** aider, Il y a tout de même quelques détails importants a noter. Concernant la manipulation des variables, les attributions **du** type "a+=b" ne sont pas reconnues, il faudra donc utiliser "a=a+h", Mais, tout ce qui concerne les "++a" ou "a++" fonctionne, ouf

ensuite, au niveau des boucles, une seule structure est à notre disposition : le WHILE(condition) t...}, Mais en pratique ce n'est pas une très grosse contrainte. En effet, a l'aide des post/préincrémentations il est aisé de remplacer un FOR() par un WHILE() (voir exemple), Uoilà, ce sont les deux plus grosses limitations en dehors des types de données retreints,

### Les programmes d'exemple

(3i-contre et ci-dessous vous avez trois programmes d'exemple ; deux .0 et un .H, Le CPCADDON,C est le source C de la bibliothèque perso **que** j'ai aise en place pour compléter la CPCIOLIB et le CPCADDON,H est le fichier hearder a inclure dans vos programmes utilisant le fonctions de celle-ci,

et puis le fichier principal, EXEMPLE,C, vous nontrera quelques exemples d'utilisations des boucles, des fonctions et des pointeurs. Celui-ci utilise CPCADDON pour les fonctions LOCATE() et REYPRESSED(), PRINIFI pour PRINTF() (voir dans les .DOC pour la différence avec le PRINTF() de PRINTF2)... Mais il utilise aussi bien évidemment CPCIOLIB pour pouvoir générer un exécutable Amsdos et utiliser les fonctions MODE(), etc,,,

 $\boldsymbol{U'}$ espère que vous parviendrez à vous débrouiller avec ces quelques listings qui, quoiqu'assez élémentaires mettent en jeu pas mal d'éléments du Langage C en général et du Small C en particulier, Si vous voulez éviter de les saisir, ceux-ci présents sur le Quasar Disc 2 ainsi qu'un makefile "exemple,sub" et les résultats de la compilation (CPCADDON, OBJ, EXEMPLE, BIN),

### Derniers conseils

Suant de **vous** laisser il faut que je vous avertisse que si vous oubliez des accolades il se peut que le compilateur C bloque (un CRTL-C quitte) sans vous renvoyer de message d'erreur. Ensuite, les noms des fonctions et des variables sont tronqués 4 8 caractères **ce**  qui n'empêche pas d'utiliser des noms plus longs pour plus de lisibilité, Enfin, l'utilisation de la CPCADDON induit parfois un "Rarning Duplicate Declaration" mais c'est sans conséquence car le compilateur fait tout de même ce qu'il faut. Bonne bidouille en Small C et à très bientbt pour un véritable cours de C,

 $\approx$  OffseT

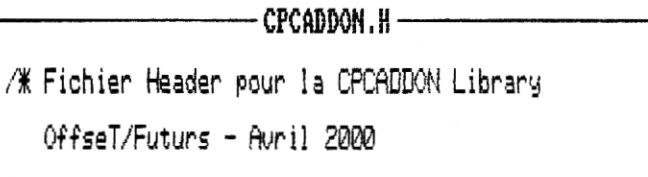

₩

#def ine 5ET\_CU?\_TkT 47989 #def ine TST\_1Tt' 47899

**<sup>Y</sup>**y ,Îa1m

GLOBAL OLQCATE GLOBAL OKEYPRESSED #endasm

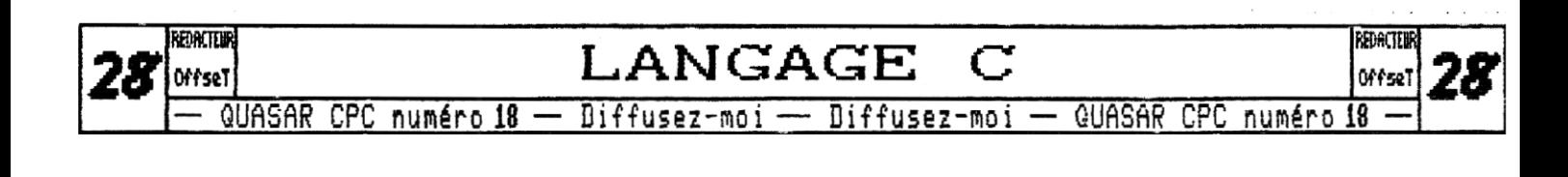

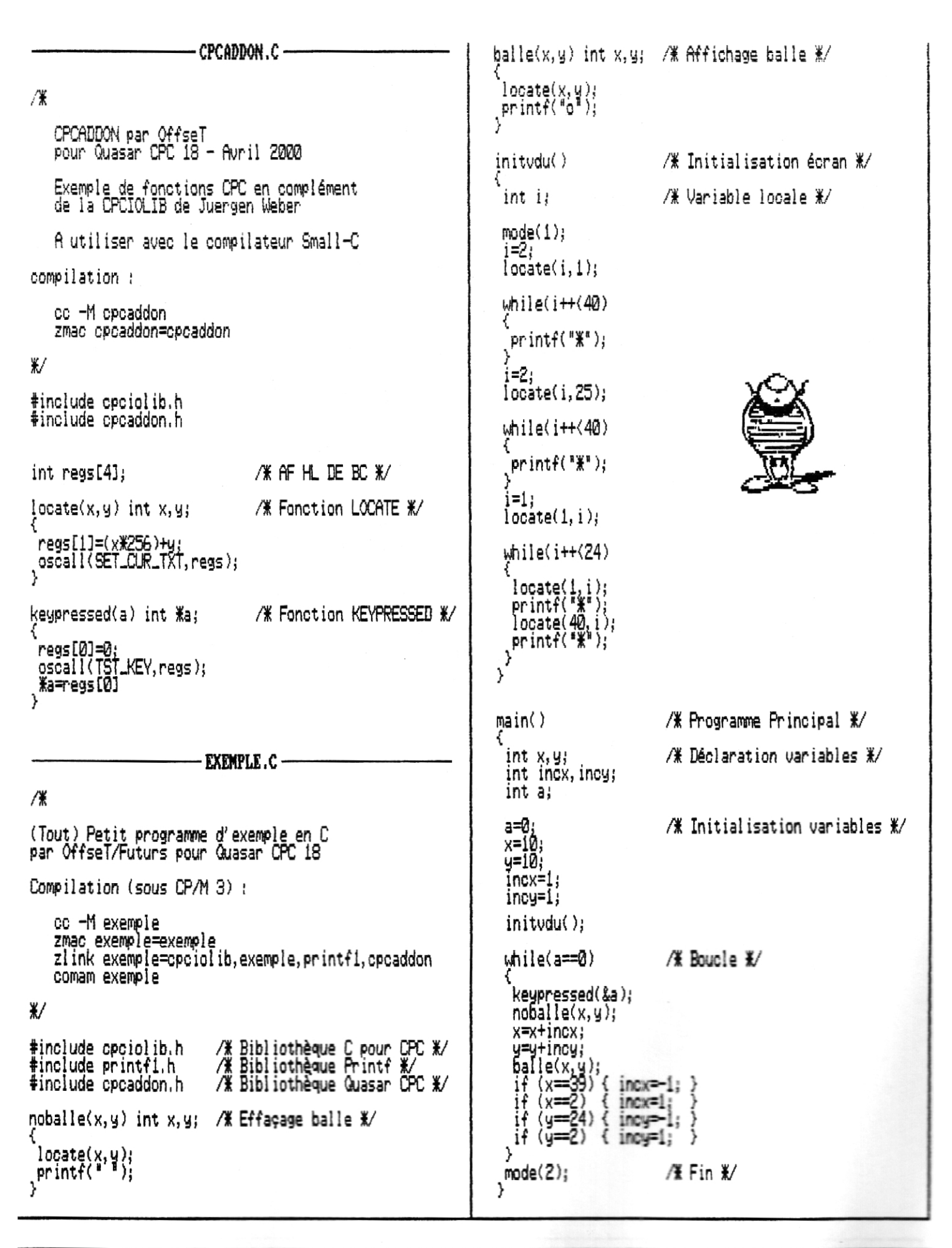

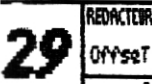

LANGAGE QUASAR CPC numéro 18 - Diffusez-moi - Diffusez-moi - QUASAR CPC numéro

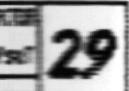

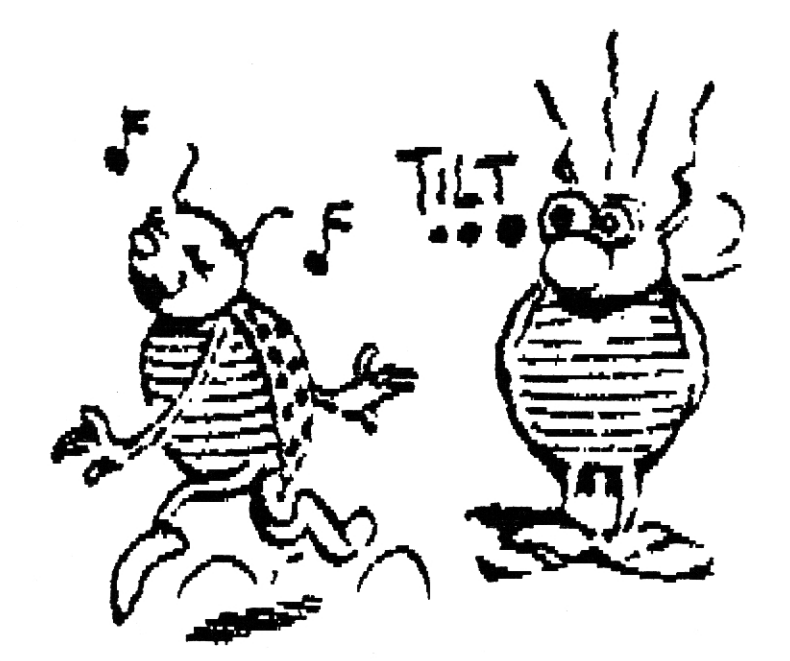

On se retrouve à la fin de l'été pour<br>le numéro 19 !

#### **FUTURS' FREEWARE DIFFUSIOR**